# **CHAPTER 1**

# **INTRODUCTION TO RDBMS**

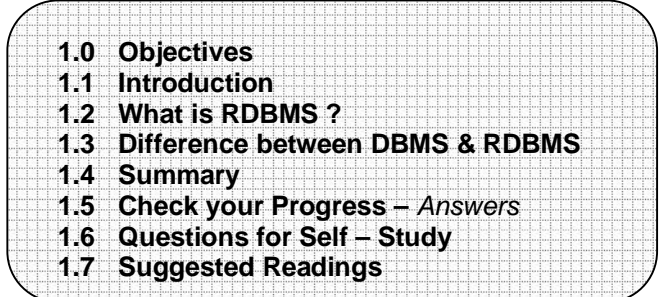

## **1.0 OBJECTIVES**

After reading this chapter you will be able to,

- Describe what RDBMS is
- State the difference between DBMS & RDBMS

# **1.1 INTRODUCTION**

Most of the problems faced at the time of implementation of any system are outcome of a poor database design. In many cases it happens that system has to be continuously modified in multiple respects due to changing requirements of users. It is very important that a proper planning has to be done.

A relation in a relational database is based on a relational schema, which consists of number of attributes.

A relational database is made up of a number of relations and corresponding relational database schema.

The goal of a relational database design is to generate a set of relation schema that allows us to store information without unnecessary redundancy and also to retrieve information easily.

One approach to design schemas that are in an appropriate normal form. The normal forms are used to ensure that various types of anomalies and inconsistencies are not introduced into the database.

# **1.2 WHAT IS RDBMS?**

RDBMS stands for Relational Database Management System. RDBMS data is structured in database tables, fields and records. Each RDBMS table consists of database table rows. Each database table row consists of one or more database table fields.

RDBMS store the data into collection of tables, which might be related by common fields (database table columns). RDBMS also provide relational operators to manipulate the data stored into the database tables. Most RDBMS use SQL as database querylanguage.

The most popular RDBMS are MS SQL Server, DB2, Oracle and MySQL.

The relational model is an example of record-based model. Record based models are so named because the database is structured in fixed format records of several types. Each table contains records of a particular type. Each record type defines a fixed number of fields, or attributes. The columns of the table correspond to the attributes of the record types. The relational data model is the most widely used data model, and a vast majority of current database systems are based on the relational model.

The relational model was designed by the IBM research scientist and mathematician, Dr. E.F.Codd. Many modern DBMS do not conform to the Codd's definition of a RDBMS, but nonetheless they are still considered to be RDBMS. Two of Dr.Codd's main focal points when designing the relational model were to further reduce data redundancy and to improve data integrity within database systems.

The relational model originated from a paper authored by Dr.codd entitled "A Relational Model of Data for Large Shared Data Banks", written in 1970. This paper included the following concepts that apply to database management systems for relational databases.

The relation is the only data structure used in the relational data model to represent both entities and relationships between them.

Rows of the relation are referred to as **tuples** of the relation and columns are its **attributes**. Each attribute of the column are drawn from the set of values known as **domain**. The domain of an attribute contains the set of values that the attribute may assume.

From the historical perspective, the relational data model is relatively new .The first database systems were based on either network or hierarchical models .The relational data model has established itself as the primary data model for commercial data processing applications. Its success in this domain has led to its applications outside data processing in systems for computer aided design and other environments.

## **1.3 DIFFERENCE BETWEEN DBMS & RDBMS**

A DBMS has to be persistent, that is it should be accessible when the program created the data ceases to exist or even the application that created the data restarted. A DBMS also has to provide some uniform methods independent of a specific application for accessing the information that is stored. RDBMS is a Relational Data Base Management System Relational DBMS. This adds the additional condition that the system supports a tabular structure for the data, with enforced relationships between the tables. This excludes the databases that don't support a tabular structure or don't enforce relationships between tables. You can say DBMS does not impose any constraints or security with regard to data manipulation it is user or the programmer responsibility to ensure the ACID PROPERTY of the database whereas the RDBMS is more with this regard because RDBMS define the integrity constraint for the purpose of holding ACID PROPERTY.

## **1.1,1.2, and 1.3 Check your progress**

#### **Fill in the blanks**

- 1) A relation in a relational database is based on a relational schema, which consists of number of ………………… .
- 2) …………………is a Relational Data Base Management System.
- 3) Rows of the relation are referred to as ………………… of the relation
- 4) The relational model was designed by the IBM research scientist and mathematician, Dr. .....................
- 5) The ………………… is the only data structure used in the relational data model to represent both entities and relationships between them.

#### **State true or false**

- 1)The normal forms never removes anomalies.
- 2) Each attribute of the column are drawn from the set of values known as domain.
- 3) The first database systems were based on either network or hierarchical models .
- 4) Most RDBMS use SQL as database query language.
- 5) Relational database design makes data retrieval difficult.

## **1.4 SUMMARY**

The goal of a relational database design is to generate a set of relation schema that allows us to store information without unnecessary redundancy and also to retrieve information easily.

A database system is an integrated collection of related files, along with details of interpretation of the data contained therein. DBMS is a s/w system that allows access to data contained in a database. The objective of the DBMS is to provide a convenient and effective method of defining, storing and retrieving the information contained in the database.

The DBMS interfaces with application programs so that the data contained in the database can be used by multiple applications and users. The DBMS allows these users to access and manipulate the data contained in the database in a convenient and effective manner. In addition the DBMS exerts centralized control of the database, prevents unauthorized users from accessing the data and ensures privacy of data.

## **1.5 CHECK YOUR PROGRESS -** *ANSWERS*

 **1.1, 1.2 & 1.3 Fill in the blanks** 1) attributes 2) RDBMS 3) tuples 4) E.F.Codd 5) relation

#### **True or false**

- 1) False
- 2) True
- 3) True
- 4) True
- 5) False

## **1.6 QUESTIONS FOR SELF - STUDY**

- 1) Explain the following terms
- i) Domain ii) Tuple iii) Relation iv) Attribute

2) Explain difference between DBMS and RDBMS.

- 3) Why relational data model is so popular ?
- 4) What are record based models ?
- 5) How RDBMS stores its data ?

# **1.7 SUGGESTED READINGS**

**Teach Yourself SQL in** 21 Days **-** By Ryan K. Stephens Ronald R Plew

**Using Oracle Application -** By Jim Crum

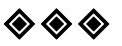

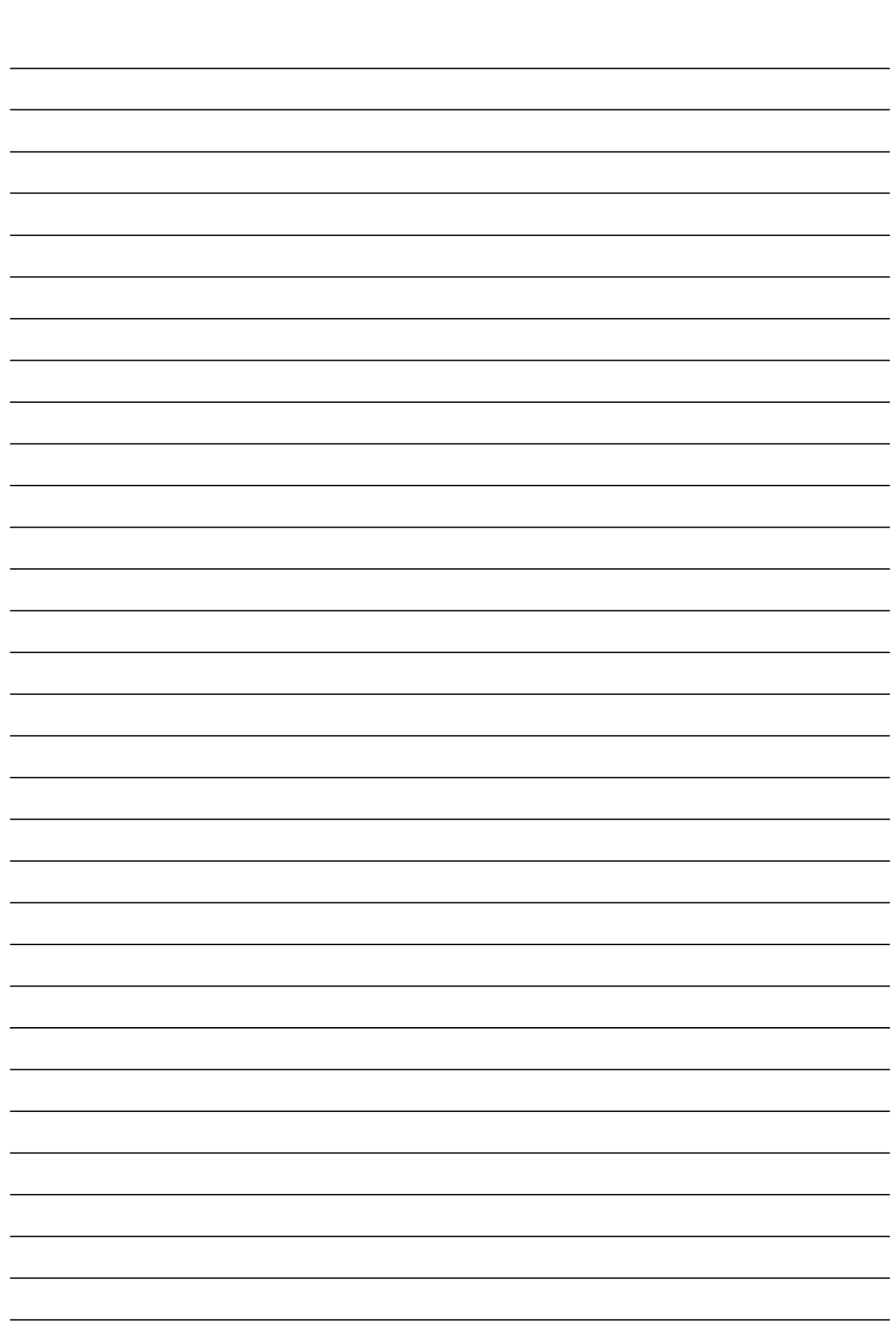

# **CHAPTER 2**

# **DATA MANIPULATION & CONTROL**

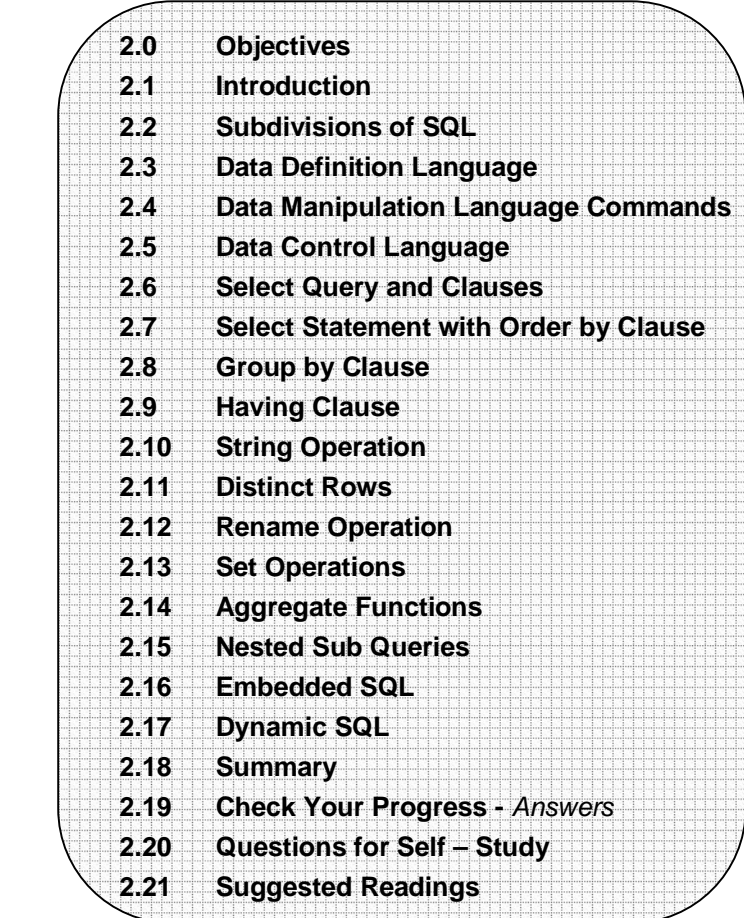

# **2.0 OBJECTIVES**

## **After reading this chapter you will able to**

- **•** state SQL, DDL, DML, DCL Statements
- explain Select, group by & having clause
- explain String & set operations
- describe Aggregate Functions
- **•** describe Nested Sub Queries
- describe Embedded & Dynamic SQL

# **2.1 INTRODUCTION**

In this chapter we study the query language : Structured Query Language (SQL) which uses a combination of Relational algebra and Relational calculus.

It is a data sub language used to organize, manage and retrieve data from relational database, which is managed by Relational Database Management System (RDBMS).

Vendors of DBMS like Oracle, IBM, DB2, Sybase, and Ingress use SQL as programming language for their database.

SQL originated with the system R project in 1974 at IBM's San Jose Research Centre.

Original version of SQL was SEQUEL which was an Application Program Interface (API) to the system R project.

The predecessor of SEQUEL was named SQUARE.

SQL-92 is the current standard and is the current version.

The SQL language can be used in two ways :

- $\blacklozenge$  Interactively or
- ◆ Embedded inside another program.

The SQL is used interactively to directly operate a database and produce the desired results. The user enters SQL command that is immediately executed. Most databases have a tool that allows interactive execution of the SQL language. These include SQL Base's SQL Talk, Oracle's SQL Plus, and Microsoft's SQL server 7 Query Analyzer.

The second way to execute a SQL command is by embedding it in another language such as Cobol, Pascal, BASIC, C, Visual Basic, Java, etc. The result of embedded SQL command is passed to the variables in the host program, which in turn will deal with them. The combination of SQL with a fourth-generation language brings together the best of two worlds and allows creation of user interfaces and database access in one application.

## **2.2 SUBDIVISIONS OF SQL**

Regardless of whether SQL is embedded or used interactively, it can be divided into three groups of commands, depending on their purpose.

- Data Definition Language (DDL).
- Data Manipulation Language (DML).
- Data Control Language (DCL).

#### **Data Definition Language :**

Data Definition Language is a part of SQL that is responsible for the creation, updation and deletion of tables. It is responsible for creation of views and indexes also. The list of DDL commands is given below :

CREATE TABLE ALTER TABLE DROP TABLE CREATE VIEW CREATE INDEX

#### **Data Manipulation Language :**

Data manipulation commands manipulate (insert, delete, update and retrieve) data. The DML language includes commands that run queries and changes in data. It includes the following commands :

SELECT UPDATE DELETE INSERT

## **Data Control Language :**

The commands that form data control language are related to the security of the database performing tasks of assigning privileges so users can access certain objects in the database.

The DCL commands are : GRANT REVOKE COMMIT ROLLBACK

The SQL DDL provides commands for defining relation schemas, deleting relations, creating indices, and modifying relation schemas.

The SQL DDL allows the specification of not only a set of relations but also information about each relation including :

- The schema for each relation.
- The domain of values associated with each attribute.
- The integrity constraints.
- The set of indices to be maintained for each relation.
- The security and authorization information for each relation.
- The physical storage structure of each relation on disk.

## **Domain/Data Types in SQL :**

The SQL - 92 standard supports a variety of built-in domain types, including the following :

- (1) Numeric data types include
	- Integer numbers of various sizes INT or INTEGER SMALLINT
	- Real numbers of various precision REAL DOUBLE PRECISION

FLOAT (n)

• Formatted numbers can be represented by using DECIMAL (i, j) or DEC (i, j) NUMERIC (i, j) or NUMBER (i, j)

where,  $i -$  the precision, is the total number of decimal digits

andj - the scale, is the number of digits after the decimal point.

The default for scale is zero and the default for precision is implementation defined.

- (2) Character string data types are either fixed length or varying length.
	- CHAR (n) or CHARACTER (n) is fixed length character string with user specified length n.

VARCHAR (n) - is a variable length character string, with user - specified maximum length n. The full form of CHARACTER VARYING (n), is equivalent.

(3) Date and Time data types :

There are new data types for date and time in SQL-92.

DATE - It is a calendar date containing year, month and day typically in the form

yyyy : mm : dd

TIME - It is the time of day, in hours, minutes and seconds, typically in the form

HH : MM : SS.

Varying length character strings, date and time were not part of the SQL - 89 standard.

In this section we will study the three Data Definition Language Commands :

CREATE TABLE ALTER TABLE DROP TABLE

## **1. CREATE TABLE Command :**

The CREATE TABLE COMMAND is used to specify a new relation by giving it a name and specifying its attributes and constraints.

The attributes are specified first, and each attribute is given a name, a data type to specify its domain of values and any attribute constraints such as NOT NULL. The key, entity integrity and referential integrity constraints can be specified within the CREATE TABLE statement, after the attributes are declared.

#### **Syntax of create table command :**

CREATE TABLE table\_name ( Column\_name 1 data type [NOT NULL],

:

Column\_name n data\_type [NOT NULL]);

The variables are defined as follows :

:

If NOT NULL is not specified, the column can have NULL values.

table\_name - is the name for the table.

column\_name 1 to column\_name n - are the valid column names or attributes.

NOT NULL – It specifies that column is mandatory. This feature allows you to prevent data from being entered into table without certain columns having data in them.

## **Examples of CREATE TABLE Command :**

(1) Create Table Employee

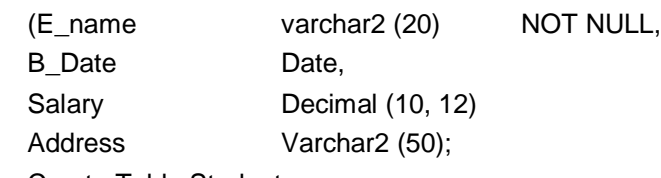

(2) Create Table Student

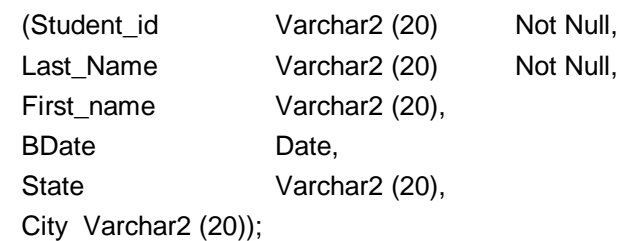

(3) Create Table Course

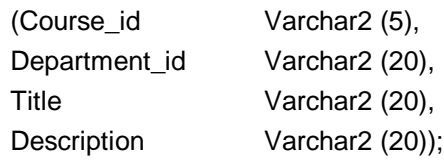

## **Constraints in CREATE TABLE Command :**

CREATE TABLE Command lets you enforce several kinds of constraints on a table : primary key, foreign key and check condition, unique condition.

A constraint clause can constrain a single column or group of columns in a table. There are two ways to specify constraints :

- As part of the column definition i.e. a *column constraint*.
- Or at the end of the create table command i.e. a *table constraint*.
- Clauses that constrain several columns are the table constraints.

## **The Primary Key :**

A table's primary key is the set of columns that uniquely identifies each row in the table. CREATE TABLE command specifies the primary key as follows :

create table table\_name (

Column\_name 1 data\_type [not null],

Column\_name n data type [NOT NULL],

[Constraint constraint\_name]

: : Variables are defined as follows : table name is the name for the table. column\_name 1 through column\_name n are the valid column names data type is valid datatype constraint which is optional constraint\_name identifies the primary key column name A through column name X are the table's columns that compose the primary key.

## **Example :**

Create table Employee

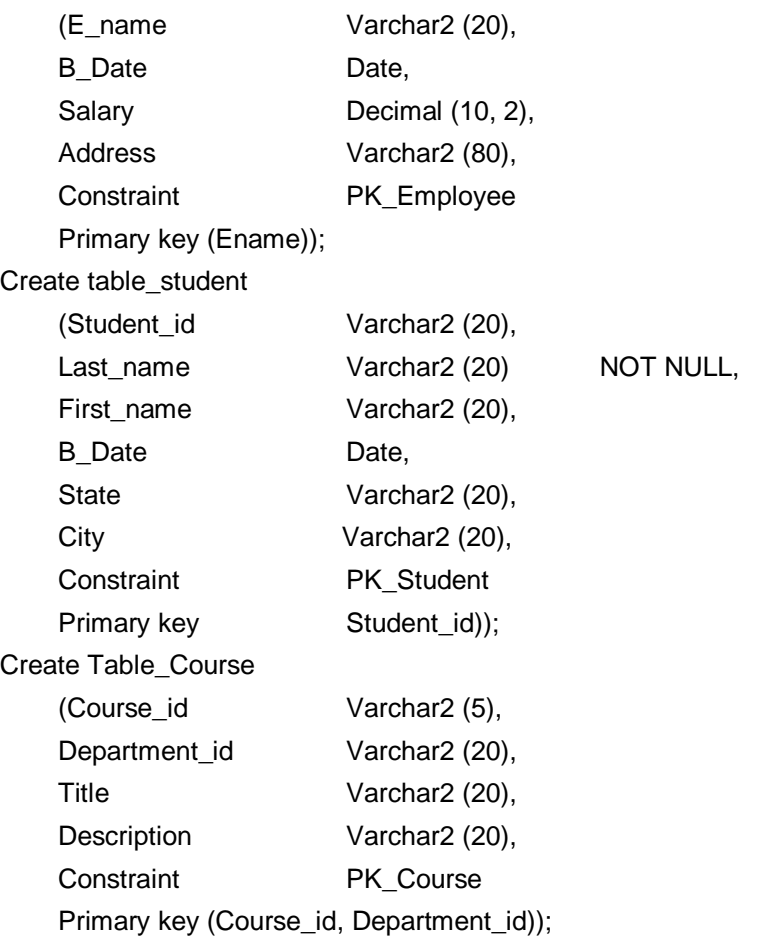

**Note :** We do not specify NOT NULL constraint for those columns which form the primary key, since those are the mandatory columns by default. Primary keys are subject to several restrictions.

- (i) A column that is a part of the primary key cannot be NULL.
- (ii) A column that is defined as LONG, or LONG RAW (ORACLE data types) cannot be a part of primary key.
- (iii) The maximum number of columns in the primary key is 16.

**Foreign Key :** A foreign key is a combination of columns with values based on the primary key values from another table. A foreign key constraint also known as a referential integrity constraint, specifies that the values of the foreign key correspond to actual values of primary key in other table.

Create table command specifies the foreign key as follows :

Create Table table\_name

(Column\_name 1 data type [NOT NULL],

Column\_name N data type [NOT NULL], [constraint constraint\_name

Foreign key (column name F1 ... Column name FN) references referencedtable (column\_name P1, … column\_name P<sub>N</sub>)]);

table name - is the name for the table.

: :

Column\_name 1 through column\_name N are the valid columns.

constraint\_name is the name given to foreign key.

referenced table - is the name of the table referenced by the foreign key declaration. column\_name F<sub>1</sub> through column\_name F<sub>N</sub> are the columns that compose the foreign key.

Column\_name P<sub>1</sub> through column\_name P<sub>N</sub> are the columns that compose the primary key in referenced-table.

## **Examples :**

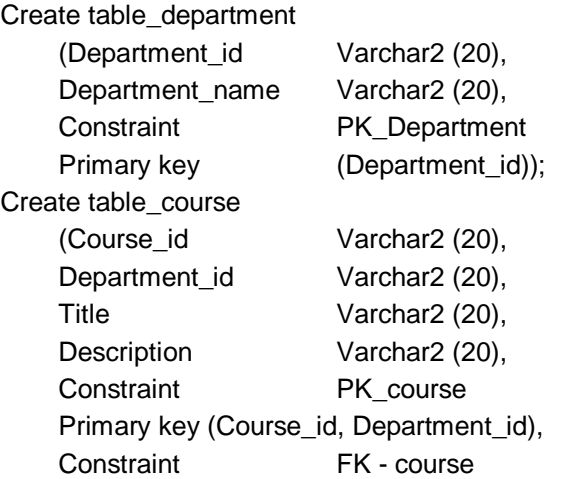

Foreign key (Department\_id) references Department (Department\_id));

Thus, primary key of course table is (Course\_id, Department\_id).

The primary key of Department table is (Department id).

Foreign key of course table is (Department\_id) which references the department table.

When you define a foreign key, the DBMS verifies the following :

- (1) A primary key has been defined for table referenced by the foreign key.
- (2) The number of columns composing the foreign key matches the number of primary key columns in the referenced table.
- (3) The datatype and width of each foreign key columns matches the datatype and width of each primary key column in the referenced table.

## **Unique Constraint or Candidate key :**

A candidate key is a combination of one or more columns, the values of which uniquely identify each row of the table. Create table command specifies the unique constraint as follows :

CREATE TABLE table name

(column\_name 1 data\_type [NOT NULL], : : column\_name n data\_type [NOT NULL], [constraint constraint\_name Unique (Column\_name A,……… Column\_nameX)]);

Create table student

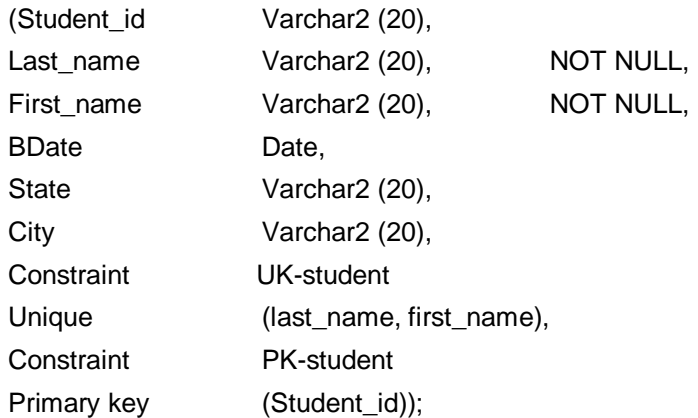

A unique constraint is not a substitute for a primary key. Two differences between primary key and unique constraints are :

- (1) A table can have only one primary key, but it can have many unique constraints.
- (2) When a primary key is defined, the columns that compose the primary key are automatically mandatory. When a unique constraint is declared, the columns that compose the unique constraint are not automatically defined to be mandatory, you must also specify that the column is NOT NULL.

## **Check Constraint :**

Using CHECK constraint SQL can specify the data validation for column during table creation. CHECK clause is a Boolean condition that is either TRUE or FALSE. If the condition evaluates to TRUE, the column value is accepted by database, if the condition evaluates to FALSE, database will return an error code.

The check constraint is declared in CREATE TABLE statement using the syntax :

Column\_name datatype [constraint constraint\_name] [CHECK (Condition)] The variables are defined as follows :

Column\_name - is the column name

data\_type - is the column's data type

constraint name - is the name given to check constraint condition is the legal **SQL** 

Condition that returns a Boolean value.

## **Examples :**

Create table\_worker

(NameVarchar2 (25) NOT NULL,

Age Number Constraint CK worker CHECK (Age Between 18 AND 65) );

Create table\_instructor

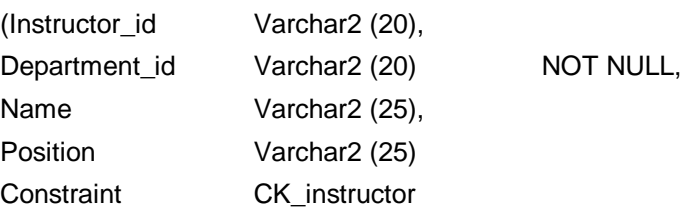

CHECK (Position in ('ASSISTANT PROFESSOR', 'ASSOCIATE PROFESSOR', 'PROFESSOR')),

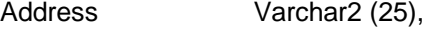

Constraint PK\_instructor

Primary key (Instructor\_id));

If the position of the instructor is not one of the three legal values, DBMS will return an error code indicating that a check constraint has been violated.

More than one column can have check constraint.

Create table\_Patient

(Patient\_id Varchar2 (25) Primary key, Body Temp Number (4, 1) Constraint Patient\_BT CHECK (Body\_Temp >= 60.0 and Body\_Temp  $\leq$  110.0), Insurance\_StatusChar(1) Constraint Patient IS CHECK (Insurance-Status in ('Y', 'y', 'N', 'n'))); One column can have more than one CHECK constraint. Create table\_Loan - application (loan\_app\_no number (6) primary key, Name Varchar2 (20), Amount\_requestednumber (9, 2) NOT NULL, Amount\_approvednumber (9, 2) Constraint **Amount** approved limit Check (Amount\_approved <= 10,00,000) Constraint Amount\_Approved\_Interval Check (Mod (Amount Approved,  $1000$ ) = 0));

## **Establishing a Default value for a column :**

By using DEFAULT clause when defining a column, you can establish a default value for that column. This default value is used for a column, whenever, row is inserted into the table without specifying the column in the INSERT statement.

## **Example :**

Create table\_student

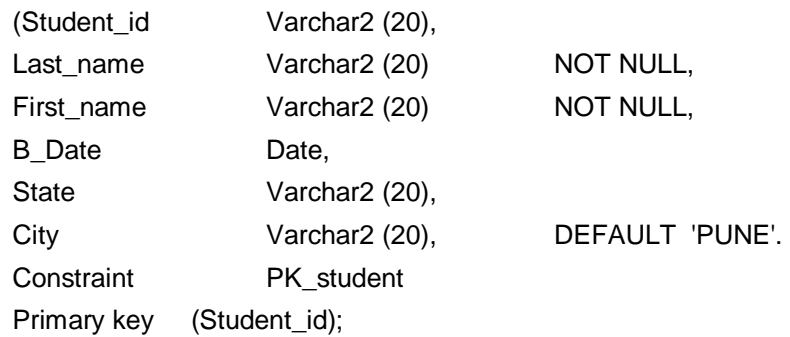

## **2. ALTER TABLE Command :**

You can modify a table's definition using ALTER TABLE command. This statement changes the structure of a table, not its contents. Using ALTER TABLE command, you can make following changes to the table.

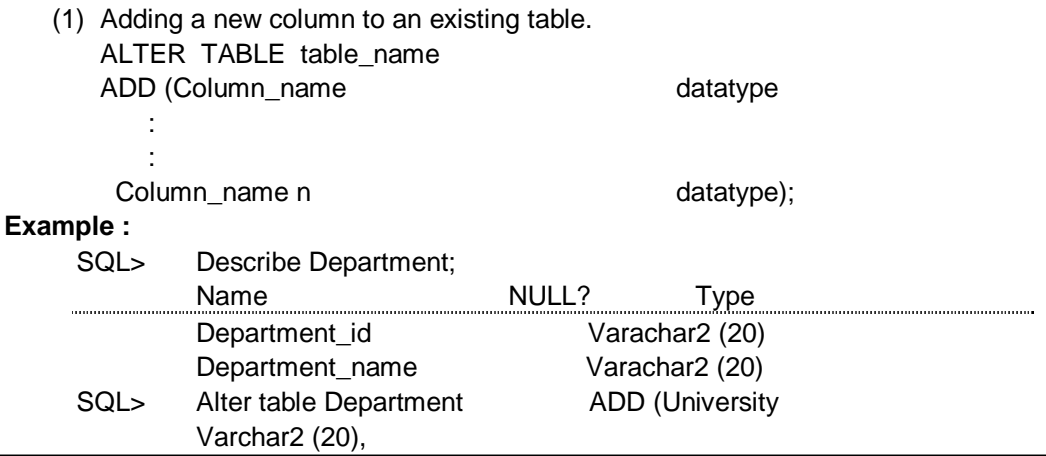

No of student Number (3)); SQL> Describe Department; Name Null Type Department id Varachar2 (20) Department\_Name Varachar2 (20) University **Varachar2** (20) No\_of\_student Varachar2 (20) (2) Modify an existing column in the existing table. ALTER TABLE table name MODIFY (Column\_name datatype : constraint, … Column\_name datatype : constraint,); A column in the table can be modified in following ways - (i) Changing a column definition from NOT NULL to NULL i.e. from mandatory to optional Consider a table ex\_table. SQL> describe ex\_table; Name NULL? Type Record\_no NOTNULL Numbers (38) Description Varchar2 (40) Current\_value NOT NULL Number SQL> Alter Table ex\_table; modify (current\_value number Null); Table altered SQL> Describe ex\_table: Name NULL? Type Record\_No NOT NULL Number (38) Description Varchar2 (40) Current\_value Number

(ii) Changing a column definition from NULL to NOT NULL.

If a table is empty, you can define a column to be NOT NULL. However, if table is not empty, you cannot change a column to NOT NULL unless every row in the table has a value for that particular column.

(iii) Increasing and Decreasing a Column's Width :

You can increase a character column's width and can increase the number of digits in a number column at any time.

#### **Example :**

SQL> Describe ex\_table;

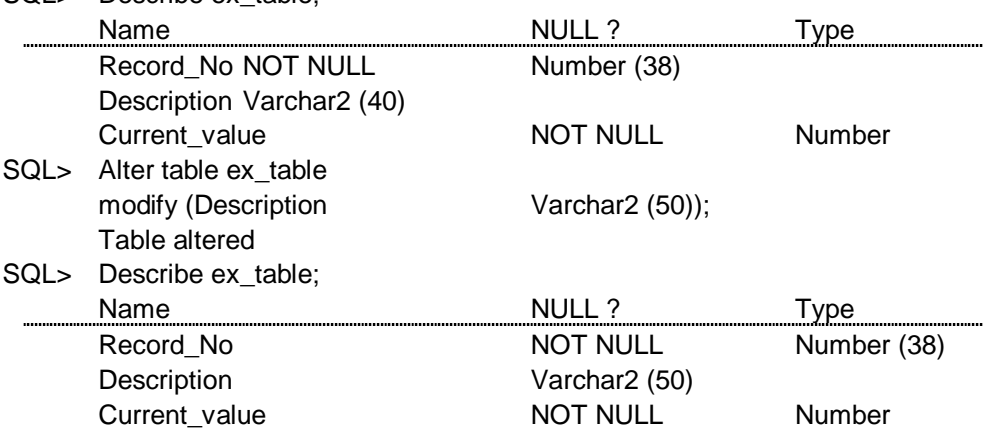

You can decrease a column's width only if the table is empty or if that column is NULL for every row of table.

(3) Adding a constraint to an existing table :

Any constraint i.e. a primary key, foreign key, unique key or check constraint can be added to an existing table using ALTER TABLE command. ALTER TABLE table name

ADD (constraint)

## **Example :**

- SQL> Create Table ex\_table (Record\_No Number (38), Description Varchar2 (40), Current\_value Number); Table created
- SQL> Alter Table ex\_table add (Constraint PK\_ex\_table primary key (Record-No)); Table Altered.
- (4) Dropping the constraints

ALTER TABLE table\_name DROP Primary key Using this you can drop primary key of table. ALTER TABLE Table\_name DROP constraint constraint name

Using this you can drop any constraint of the table.

## **Rules for adding or modifying a column :**

Following are the rules for adding column to a table :

- (1) You may add a column at any time if NOT NULL is not specified.
- (2) You may add a NOT NULL column in three steps :
	- (i) Add a column without NOT NULL specified,
	- (ii) Fill every row in that column with data,
	- (iii) Modify the column to be NOT NULL.

Following are the rules to modify a column.

- (1) You can increase a character column's width at any time.
- (2) You can increase the number of digits in a NUMBER column at any time.
- (3) You can increase or decrease the number of places in a NUMBER column at any time.

If a column is NULL for every row of the table, you can make following changes.

- (i) You can change its data type
- (ii) You can decrease a character column's width
- (iii) You can decrease the number of digits in a NUMBER column.

## **3. DROP TABLE Command :**

Dropping a table means to remove the table's definition from the database. DROP TABLE command is used to drop the table as follows :

DROP TABLE table\_name;

## **Example :**

(1)SQL > Drop table\_student;

Table dropped

(2)SQL > Drop table instructor;

Table dropped.

You drop a table only when you no longer need it.

**Note :** The truncate command in ORACLE can also be used to remove only the rows or data in the table and not the table definition.

## **Example :**

**Contract Contract** 

Truncate student

Table truncated

Truncating cannot be rolled back.

# **2.4 DATA MANIPULATION LANGUAGE COMMANDS**

The SQL DML includes commands to insert tuples into database, to delete tuples from database and to modify tuples in the database.

It includes a query language based on both relational algebra and tuple relational calculus.

In this section we'll study following SQL DML commands.

INSERT DELETE UPDATE SELECT

## **1. INSERT Command :**

The syntax of insert statement is :

INSERT INTO table\_name

[(column\_name [ , column\_name] …… [ , column\_name])]

VALUES

(column\_value [ , column\_value] …… [ , column\_value]);

The variables are defined as follows :

Table\_name - is the table in which to insert the row.

column\_name - is a column belonging to table.

column\_value - is a literal value or an expression whose type matches the corresponding column\_name.

The number of columns in the list of column\_names must match the number of literal values or expressions that appear in parenthesis after the keyword *values*.

#### **Example :**

SQL> Insert into Employee

(E\_name, B\_Date, Salary, Address) Values ('Sachin', '21-MAR-73', 50000.00, 'Mumbai'); row created

SQL> Insert into student

(Student id, Last name, First name) Values ('SE201', 'Tendulkar', 'Sachin'); row created

If the column names specified in Insert statement are more than values, then it returns an error.

Column and value datatype must match.

According to the syntax of INSERT statement, column list is an optional element. Therefore, if you do not specify the column names to be assigned values, it (DBMS) by default uses all the columns. The column order that DBMS uses is the order in which the columns were specified, when the table was created. However, use of Insert statement without column list is dangerous.

For example,

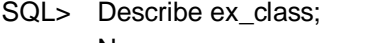

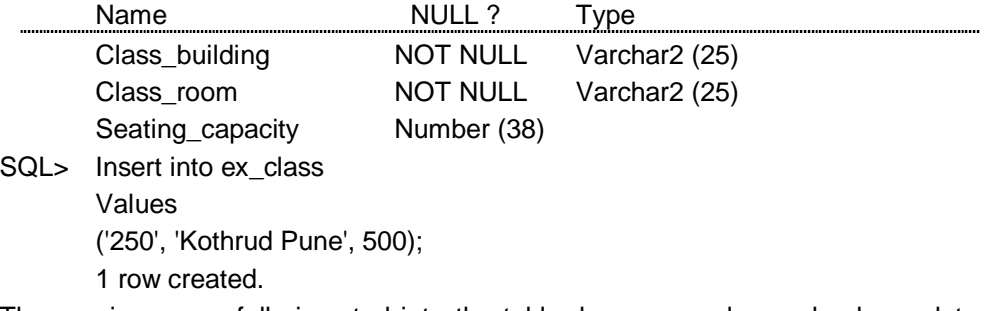

The row is successfully inserted into the table, because, value and column data types were matching.

But the value 250 is not a correct value for column class building.

The use of insert without column list may cause following problems.

- 1. The table definition might change, the number of columns might decrease or increase, and the INSERT fails as a result.
- 2. The INSERT statement might succeed but the wrong data could be entered in the table.

## **2. DELETE Command :**

The syntax of delete statement is :

DELETE FROM table\_name

[WHERE condition]

The variables are defined as follows :

table\_name - is the table to be updated.

condition - is a valid SQL condition.

DELETE Command without WHERE clause will empty the table completely.

## **Example :**

- SQL> Delete from Student Where Student  $id = 'SE 201'$ ; 1 row deleted.
- SQL> Detete from student Where first\_name = 'Sachin' and Student\_id ='SE 202'; 1 row deleted.

#### **3. UPDATE Command :**

If you want to modify existing data in the database, UPDATE command can be used to do that. With this statement you can update zero or more rows in a table.

The syntax of UPDATE command is :

UPDATE table\_name

SET column name : : expression

[, column\_name : : expression]

[, column\_name : : expression]

[where condition]

The variables are defined as follows :

table name is the table to be updated

column\_name is a column in the table being updated.

expression is a valid SQL expression.

condition is a valid SQL condition.

The UPDATE statement references a single table and assigns an expression to at least one column. The WHERE clause is optional; if an UPDATE statement does not contain a WHERE clause, the assignment of a value to a column will be applied to all rows in the table.

## **Example :**

- SQL> Update Student Set  $City = 'Pune',$ State = 'Maharashtra';
- SQL> Update Instructor

Set

Position = 'Professor' where

 $Instructor_id = 'P3021';$ 

#### **SQL Grammar :**

Here, are some grammatical requirements to keep in mind when you are working with SQL.

- 1. Every SQL statement is terminated by a semicolon.
- 2. An SQL statement can be entered on one line or split across several lines for clarity.

3. SQL isn't case sensitive. You can mix uppercase and lowercase when referencing SQL keywords (Such as SELECT and INSERT), table names, and column names.

However, case does matter when referencing to the contents of a column.

For Example : If you ask for all customers whose last names begin with 'a' and all customer names are stored in uppercase, you won't receive any rows at all.

#### **4. SELECT Command :**

The basic structure of an SQL expression consists of three clauses :

select, from and where

• The select clause corresponds to the projection operation of the relational algebra.

It is used to list the attributes desired in the result of a query.

- The from clause corresponds to the cartesian product operation of the relational algebra. It lists the relations to be scanned in the elevation of the expression.
- The where clause corresponds to the selection predicate of the relational algebra.

It consists of predicate involving attributes of the relations that appear in the from clause.

Simple SQL query i.e. select statement has the form : select  $A_1, A_2, \, ....... , A_n$ from  $r_1, r_2, \ldots, r_m$ 

where P.

The variables are defined as follows :

 $A_1$ ,  $A_2$ , ...,  $A_n$  represent the attributes.

 $r_{1}$ ,  $r_{2}$ , ...,  $r_{m}$  represent the relations from which the attributes are selected.

P - is the predicate.

This query is equivalent to the relational algebra expression

 $\Box_{A_1 A_2 ... A_n}$  (sp  $(r_1 \times r_2 \times r_3 ... \times r_m)$ )

where clause is optional. If the where clause is omitted, the predicate P is true.

*Select* clause forms the cartesian product of relations named in the *from* clause, performs a relational algebra selection using the *where* clause and then projects the results onto the attributes of the select clause.

#### **A simple select statement :**

At a minimum, select statement contains the following two elements.

- The select list, the list of columns to be retrieved.
- The from clause, the tables from which to retrieve the rows.

**Example :** Consider the student database table.

(1) A simple select statement - a query that retrieves only student\_id from the student table is given

SQL> select student\_id

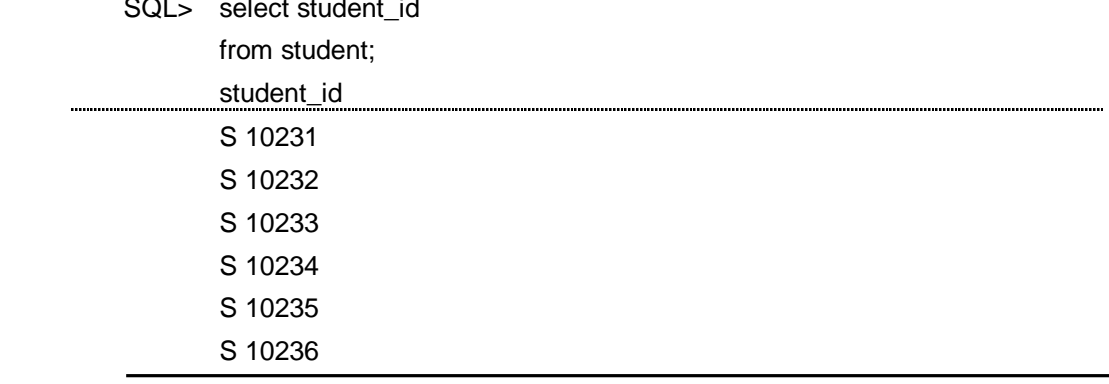

6 rows selected.

- (2) To select student\_id and students Last name, the select statement is :
- SQL> select student\_id, First\_name from student;

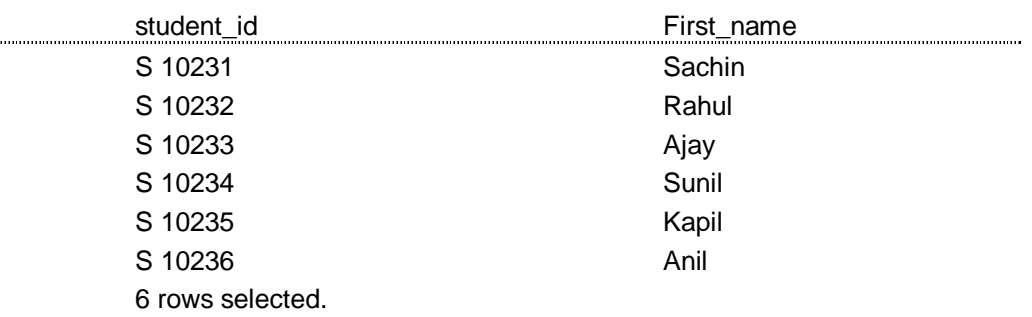

To select all columns in the table you can use

select \* from table\_name;

#### **Example :**

i.

SQL> select \*

from student;

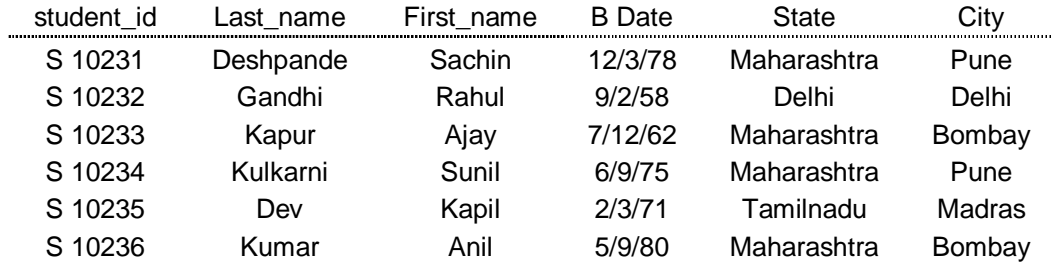

The results returned by every SELECT statement constitutes a temporary table. Each received record is a row in this temporary table, and each element of the select list is a column. If a query does not return any record, the temporary - table can be thought of as empty.

## **Expressions in the select list :**

In addition to specifying columns, you also can specify expressions in the select list.

Following arithmetic operators can be used in select list :

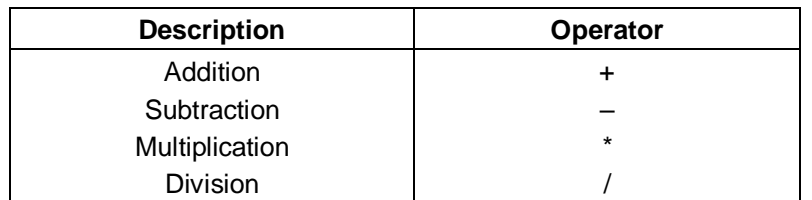

For example, consider the following queries using operators in select list : SQL>Select E\_name, Salary \* 1000

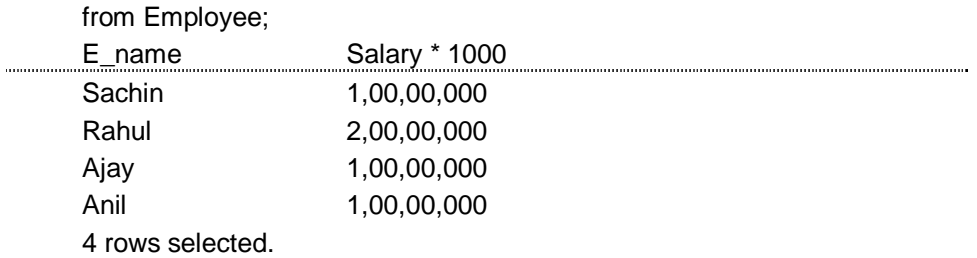

#### SQL>Select Ename, Salary + 10000

from Employee;

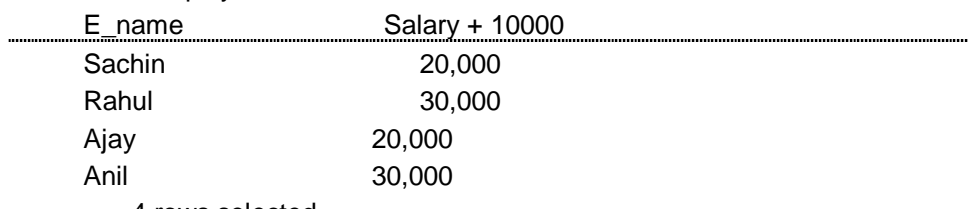

4 rows selected.

## **Select statement using where clause :**

*select* and *from* clauses provide you with either some columns and all rows or all columns and all rows. But if you want only certain rows, you need to add another clause, the *where* clause.

*where* clause consists of one or more conditions that must be satisfied before a row is retrieved by the query.

It searches for a condition and narrows your selection of data.

For example, consider select statement with where clause given below :

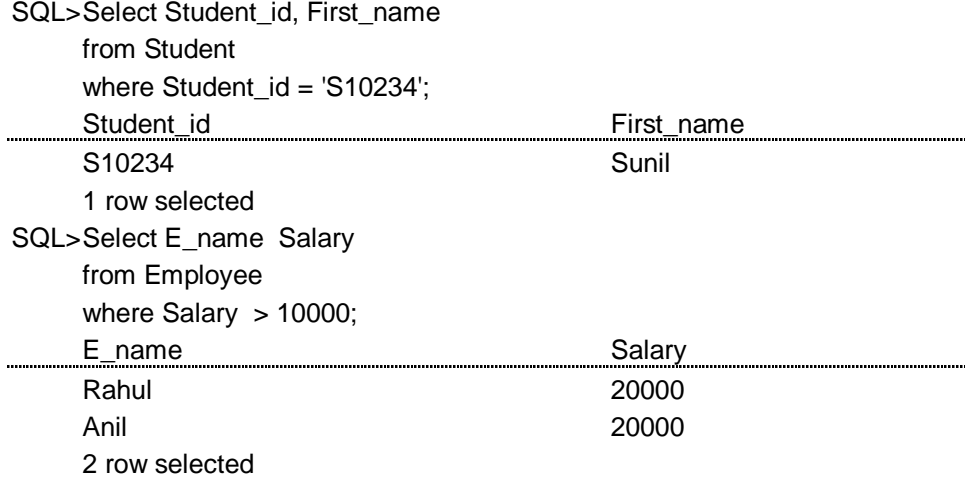

where uses the logical connectives : **and, or** and **not**.

where clause uses the comparison operators

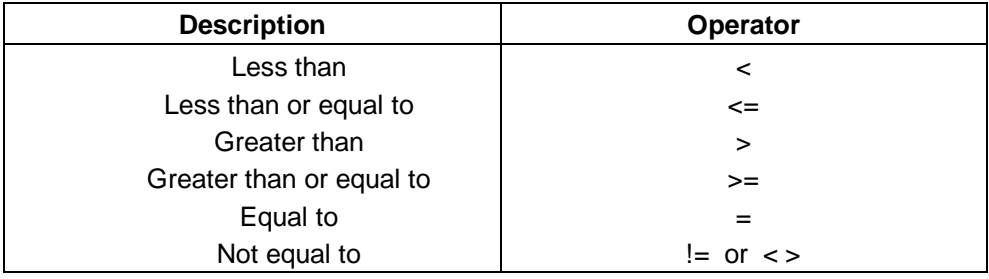

SQL>Select E\_name, Salary from Employee where Salary > 10000 and E\_name = Anil Ename Salary Anil 20000 1 row selected.

## **5. Views in SQL :**

A view in SQL terminology is a single table that is derived from other tables. These other tables could be base tables or previously defined views. A view does not necessarily exist in physical form; it is considered a virtual table in contrast to base tables whose tuples are actually stored in the database. This limits the possible update operations that can be applied to views but does not provide any limitations on querying a view. We can think of view as a way specifying a table that we need not exist physically.

## **Specification of Views in SQL :**

The command to specify a view is CREATE VIEW. 'We give the view a table name, a list of attribute names, and a query to specify the contents of view. If none of the view attributes result from applying functions or arithmetic operations, we do not have to specify attribute names for the view as they will be the same as the names of the attributes of the defining tables.

#### **Example :**

Consider the following relation scheme and corresponding relation. employee\_schema (emp\_name, street, city) works\_schema (emp\_name, comp\_name, salary company\_schema (comp\_name, city)

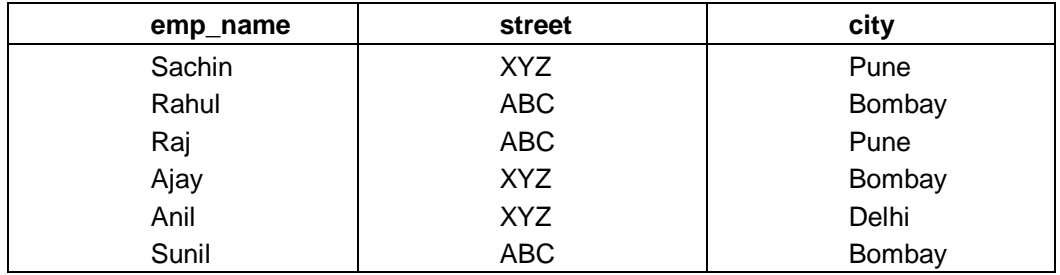

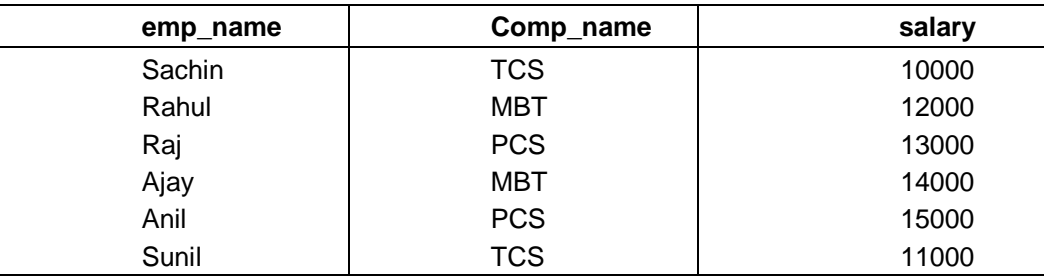

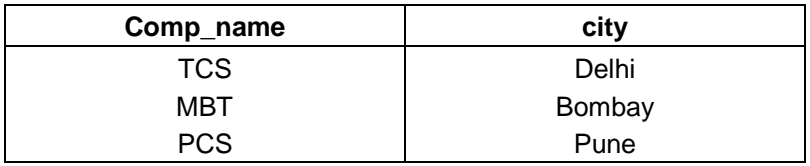

Create view emp\_detail (emp, comp, street, city)

As select C.emp\_name, C.comp\_name, E.street, E.city

from Employee E.company C

where  $E$ .emp  $name = C$ .emp  $name;$ 

A view is always up date; if we modify the base tables on which the view is defined, the view automatically reflects these changes. Hence, the view is not realized at the time of view definition but rather at the time we specify a query on the view. It is the responsibility of the DBMS and not the user to make sure that the view is up to date.

If we do not need a view any more, we can use the DROP VIEW command to dispose of it.

Drop View emp\_detail;

#### **Updating of views :**

- (1) A view with a single defining table is up datable if the view attributes contain the primary key or some other candidate key of the base relation, because this maps each view tuple to a single base tuple.
- (2) Views defined on multiple tables using joins are generally not updatable.
- (3) Views defined using grouping and aggregate functions are not updatable.

#### **Example :**

Consider the view consisting of branch names and names of customers who have either an account or a loan at that branch.

SQL>Create view all\_customer as

(select branch\_name, customer\_name from depositor, account where depositor·account\_number = account·account·account\_no) Union (select branch\_name, customer\_name from borrower where borrower·loan\_number = loan·loan\_number); The attribute names of a view can be specified explicitly as follows : SQL> Create view branch\_total\_loan (branch\_name, total loan) as select branch\_name, sum (amount)

from loan

group by branch\_name;

**6. Indexes in SQL :** SQL has statements to create and drop indexes on attributes of base relation. These commands are generally considered to be part of the SQL data definition language (DDL).

An index is a physical access structure that is specified on one or more attributes of the relation. The attributes on which an index is created are termed indexing attributes. An index makes accusing tuples based on conditions that involve its indexing attributes more efficient. This means that in general executing a query will take less time if some attributes involved in the query conditions were indexed than if they were not. This improvement can be dramatic for queries where large relations are involved. In general, if attributes used in selection conditions and in join conditions of a query are indexed, the execution time of the query is greatly improved.

In SQL indexed can be created and dropped dynamically. The create Index command is used to specify an index. Each index is given a name, which is used to drop the index when we do not need it any more.

#### **Example :**

Create Index Emp\_Index

ON Employee (Emp\_name);

In general, the index is arranged in ascending order of the indexing attribute values. If we want the values in descending order we can add the keyword DESC after the attribute name. The default in ASC for ascending. We can also create an index on a combination of attributes.

#### **Example :**

Create Index Emp\_Index1

ON Employee (Emp\_name ASC,

Comp\_name DESC);

There are two additional options on indexes in SQL. The first is to specify the key constraint on the indexing attribute or combination of attributes.

The keyword unique following the CREATE command is used to specify a key. The second option on index creation is to specify whether on index is clustering index. The keyword cluster is used in this case of the end of the create Index command. A base relation can have atmost one clustering index but any number of non\_clustering indexes.

To drop an index, we issue the Drop Index command. The reason for dropping indexes is that they are expensive to maintain whenever the base relation is updated and they require additional storage. However, the indexes that specify a key constraint should not be dropped as long as we want the system to continue enforcing that constraint.

## **Example :**

Drop Index Emp\_Index;

## **7. Sequences**

The quickest way to retrieve data from a table is to have a column in the table whose data uniquely identifies a row.By using this column and a specific value in the WHERE condition of a SELECT sentence the oracle engine will be able to identify and retrieve the row the fastest.

To achieve this , a constraint is attached to a specific column in the table that ensures that the column is never left empty and that the data values in the column are unique.Since human beings do data entry,it is quite likely that a duplicate value could be entered ,which violets this constraint and the entire row is rejected.

If the value entered into this column is computer generated it will always fulfill the unique constraint and the row will always be accepted for storage.

Oracle provides an object called a sequence that can generate numeric values. The value generated can have a maximum of 38 digits. A sequence can be defined to: -Generate numbers in ascending or descending order

-Provide intervals between numbers

-Caching of sequence numbers in memory to speed up their availability A sequence is an independent object and can be used with any table that requires its output.

## **Creating Sequences**

Always give sequence a name so that it can be referenced later when required. The minimum information required for generating numbers using a sequence is : -The starting number

-The maximum number that can be generated by a sequence

- The increment value for generating the next number

This information is provided to oracle at the time of sequence creation

## **Syntax:**

CREATE SEQUENCE <SequenceName> [INCREMENT BY <IntegerValue> [START WITH <IntegerValue> MAXVALUE <IntegerValue> / NOMAXVALUE MINVALUE <IntegerValue> /NOMINVALUE CYCLE/NOCYLCLE CACHE <IntegerValue>/NOCACHE ORDER/NOORDER ]

## **Keywords and Parameters**

**INCREMENT BY** : -Specifies the interval between sequence numbers. It can be any positive or negative value but not zero.If this clause is omitted ,the default value is 1 .

**MINVALUE :-** Specifies the sequence minimum value.

**NOMINVALUE :**Specifies a minimum value of 1 for an ascending sequence and – (10)^26 for a descending sequence.

**MAXVALUE:** Specifies the maximum value that a sequence can generate.

**NOMAXVALUE :** Specifies a maximum of 10^27 for an ascending sequence or -1 for a descending sequence. This is the default clause.

**START WITH :**Speciifes the first sequence number to be generated. The default for an ascending sequence is the sequence minimum value(1) and for a descending sequence, it is the maximum value(-1)

**CYCLE:** Specifies that the sequence continues to generate repeat values after reaching either its maximum value.

**NOCYCLE:** Specifies that a sequence cannot generate more values after reaching the maximum value.

**CACHE :**Specifies how many values of a sequence oracle pre-allocates and keeps in memory for faster access.The minimum value for this parameter is two.

**NOCHACHE :**Specifies that values of a sequence are not pre-allocated.

**ORDER :**This guarantees that sequence numbers are generated in the order of request.This is only necessary if using parallel server in parallel mode option .In exclusive mode option ,a sequence always generates numbers in order.

**NOORDER :**This does not guarantee sequence numbers are generated in order of request.This is only necessary if you are using parallel server in parallel mode option. If the ORDER/NOORDER clause is omitted , a sequence takes the NOORDER clause by default.

#### **Example**

Create a sequence by the name ADDR\_SEQ ,which will generate numbers from 1 uptp 9999 in ascending order with an interval of 1.The sequence must restart from the number 1 after generating number 999.

**CREATE SEQUENCE** ADDR\_SEQ **INCREMENT BY 1 START WITH 1 MINVALUE 1 MAXVALUE 999 CYCLE ;**

#### **Referencing a sequence**

Once a sequence is created SQL can be used to view the values held in its cache.To simply view sequence value use a SELECT sentence as described below. SELECT <SequenceName>.Nextval from DUAL ;

This will display the next value held in the cache on the VDU screen. Everytime nextval references a sequence its output is automatically incremented from the old value to the new value ready for use.

To reference the current value of a sequence:

SELECT <SequenceName>.CurrVal FROM DUAL;

## **Dropping a Sequence**

The DROP SEQUENCE command is used to remove the sequence from the database.

Syntax:

DROP SEQUENCE <SequenceName> ;

## **2.5 DATA CONTROL LANGUAGE**

The data control language commands are related to the security of database. They perform tasks of assigning privilages, so users can access certain objects in the database. This section deals with DCL commands.

## **1. GRANT Command :**

The objects created by one user are not accessible by another user unless the owner of those objects gives such permissions to other users. These permissions can be given by using the **GRANT** statement. One user can grant permission to another user if he is the owner of the object or has the permission to grant access to other users.

The grant statement provides various types of access to database objects such as tables, views and sequences.

#### **Syntax :**

GRANT {object privilages} ON object name To user name [with GRANT OPTION]

#### **Object privilages :**

Each object privilage that is granted authorizes the grantee to perform some operations on the object. The user can grant all the privilages or grant only specific object privilages.

The list of object privilages is as follows :

*Alter -* allows the grantee to change the table definition with the ALTER TABLE command.

*Delete -* allows the grantee to remove the records from the table with the DELETE command.

*Index -* allows the grantee to create an index on table with the CREATE INDEX command.

*Insert -* allows the grantee to add records to the table with the INSERT command.

*Select -* allows the grantee to query the tables with SELECT command.

*Update -* allows the grantee to modify the records in tables with UPDATE command. *With grant option : It allows the grantee to grant object privilages to other users.* 

**Example 1 :** Grant all privilages on student table to user Pradeep.

SQL > GRANT ALL

ON student

To Pradeep;

**Example 2 :** Grant select and update privilages on student table to mita SQL> GRANT SELECT, UPDATE

ON student

To Mita;

**Example 3 :** Grant all privilages on student table to user Sachin with grant option.

SQL> GRANT ALL

ON student

To Sachin

WITH GRANT OPTION;

## **2. REVOKE Command :**

The REVOKE statement is used to deny the grant given on an object.

**Syntax :**

REVOKE {object privilages} ON object name FROM user name;

The list of object privilages is :

*Alter -* allows the grantee to change the table definition with the ALTER TABLE command.

*Delete -* allows the grantee to remove the records from the table with the DELETE command.

*Index -* allows the grantee to create an index on table with the CREATE INDEX command.

*Insert -* allows the grantee to add records to the table with the INSERT command. *Select -* allows the grantee to query the tables with SELECT command.

*Update -* allows the grantee to modify the records in tables with UPDATE command.

You cannot use REVOKE command to perform following operations :

1. Revoke the object privilages that you didn't grant to the revokee.

2. Revoke the object privilages granted through the operating system.

**Example 1:** Revoke Delete privilege on student table from Pradeep.

## REVOKE DELETE ON student

From Pradeep;

**Example 2 :** Revoke the remaining privilages on student that were granted to Pradeep.

> Revoke ALL ON student FROM Pradeep

## **3. COMMIT Command :**

Commit command is used to permanently record all changes that the user has made to the database since the last commit command was issued or since the beginning of the database session.

#### **Syntax :**

COMMIT;

## **Implicity COMMIT :**

The actions that will force a commit to occur even without your instructing it to are :

quit, exit, create table or create view drop table or drop view grant or revoke connect or disconnect alter audit and non-audit

Using any of these commands is just like using commit. Until you commit, only you can see how your work affects the tables. Anyone else with access to these tables will continue to get the old information.

## **4. ROLLBACK command :**

The ROLLBACK statement does the exact opposite of the commit statement. It ends the transaction but undoes any changes made during the transaction. Rollback is useful for two reasons :

(1) If you have made a mistake, such as deleting the wrong row for a table, you can use rollback to restore the original data. Rollback will take you back to intermediate statement in the current transaction, which means that you do not have to erase the entire transaction.

(2) ROLLBACK is useful if you have started a transaction that you cannot complete. This might occur if you have a logical problem or if there is an SQL statement that does not execute successfully. In such cases rollback allows you to return to the starting point to allow you to take corrective action and perhaps try again.

Syntax : ROLLBACK [WORK] [TO [SAVEPOINT] save point]

where

WORK - is optional and is provided for ANSI compatibility

SAVEPOINT - is optional and is used to rollback a partial transaction, as far as the specified save point.

Savepoint : is a savepoint created during the current transaction.

## **Using rollback without savepoint clause.**

- 1. Ends the transaction.
- 2. Undoes all the changes in the current transaction.
- 3. Erases all savepoints in that transaction
- 4. Releases the transaction locks.

## **Using rollback with the to savepoint clause.**

- 1. Rolls back just a portion of the transaction.
- 2. Retains the savepoint rolled back to, but losses those created after the named savepoint.
- 3. Releases all tables and row locks that were acquired since the savepoint was taken.

## **Example :**

To rollback entire transaction : ROLLBACK,

To rollback to savepoint sps : ROLLBACK TO SAVEPOINT sps;

## **Savepoints :**

Savepoints mark and save the current point in the current processing of a transaction. Used with the ROLLBACK statement, savepoints can undo part of a transaction.

By default the maximum number of savepoints per transaction is 5. An active savepoint is the one that is specified since the last commit or rollback.

#### **Syntax : SAVEPOINT savepoint :**

After a savepoint, is created, you can either continue processing, commit your work rollback the entire transaction, or rollback to the savepoint.

## **2.6 SELECT QUERY AND CLAUSES**

The basic structure of an SQL expression consists of three clauses :

select, from and where,

The select clause corresponds to the projection operation of the relational algebra.

It is used to list the attributes desired in the result of a query.

- The from clause corresponds to the cartesian product operation of the relational algebra. It lists the relations to be scanned in the elevation of the expression.
- The where clause corresponds to the selection predicate of the relational algebra.

It consists of predicate involving attributes of the relations that appear in the from clause.

Simple SQL query i.e. select statement has the form :

*select A<sup>1</sup> , A<sup>2</sup> , …… , A<sup>n</sup> from*  $r_1, r_2, \ldots, r_m$ 

*where P.*

The variables are defined as follows :

 $A_1, A_2, \ldots, A_n$  represent the attributes.

```
r_{1}, r_{2}, ..., r_{m} represent the relations from which the attributes are selected.
P - is the predicate.
```
This query is equivalent to the relational algebra expression

 $\Box_{\mathsf{A}_1 \mathsf{A}_2 \cdots \mathsf{A}_n}$  (s<sub>p</sub> (r<sub>1</sub> × r<sub>2</sub> × ... × r<sub>m</sub>))

where clause is optional. If the where clause is omitted, the predicate P is true. *Select* clause forms the cartesian product of relations named in the *from* clause, performs a relational algebra selection using the *where* clause and then projects the results onto the attributes of the select clause.

The purpose of select statement is to retrieve and display data from one or more database tables It is an extremely powerful statement capable of performing the equivalent relational algebra's Selection, Projection, and Join operations in a single statement. Select is the most frequently used SQL command and has the following general form :

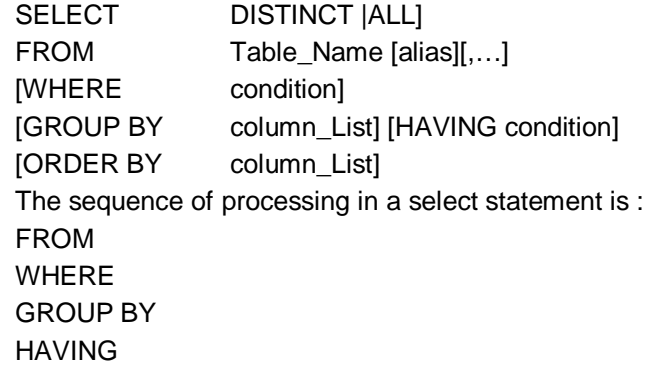

## **SELECT** ORDER BY

The order of the clauses in the select command can not be changed. The only two

mandatory columns are : SELECT and FROM, the remainder are optional.

## **1. Expressions in the select list :**

In addition to specifying columns, you also can specify expressions in the select list.

Following arithmetic operators can be used in select list :

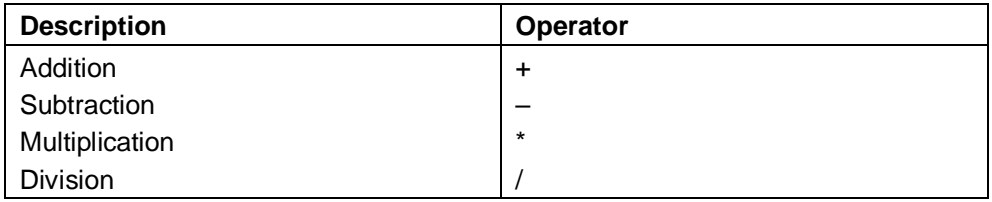

For example, consider the following queries using operators in select list : SQL>Select E\_name, Salary <sub>\*</sub> 1000

from Employee;

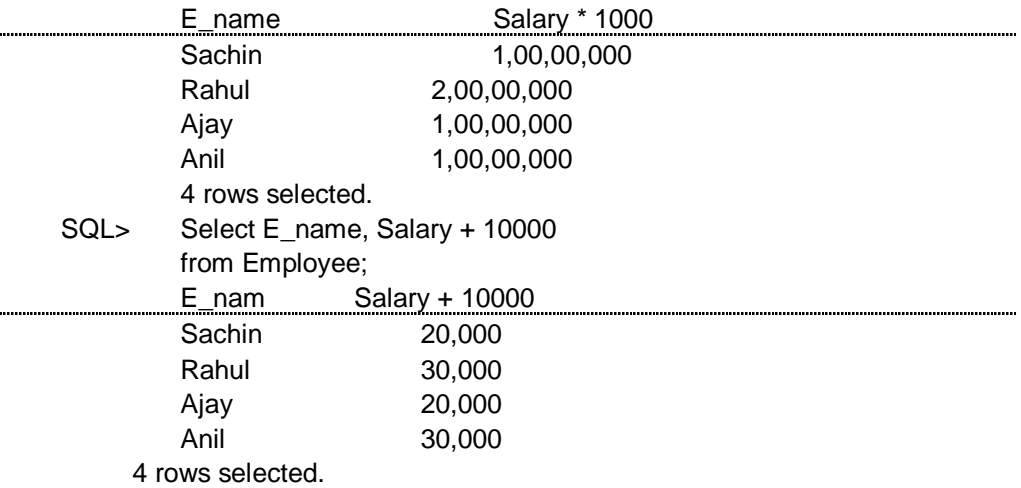

## **2. Select statement using where clause :**

*select* and *from* clauses provide you with either some columns and all rows or all columns and all rows. But if you want only certain rows, you need to add another clause, the *where* clause.

*where* clause consists of one or more conditions that must be satisfied before a row is retrieved by the query.

It searches for a condition and narrows your selection of data.

For example, consider select statement with where clause given below :

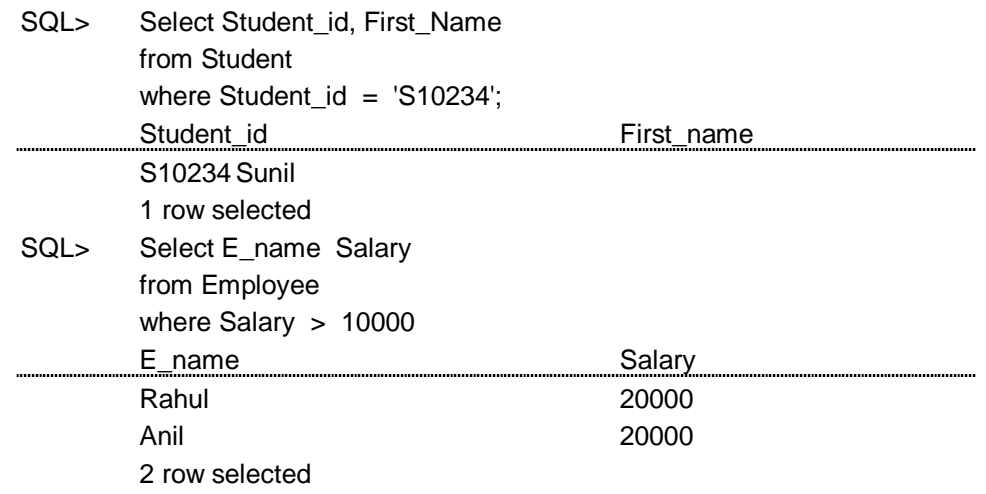

where uses the logical connectives : **and, or** and **not**.

where clause uses the comparison operators

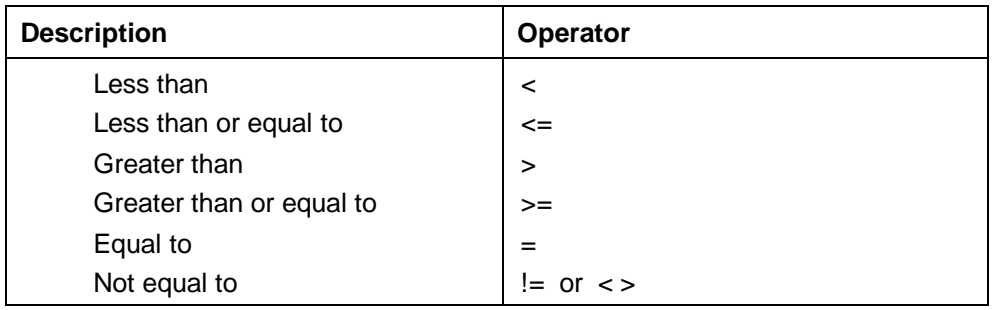

SQL>Select E\_name, Salary

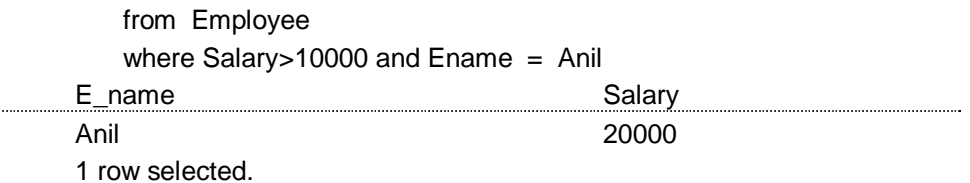

## **Range Searching**

In order to select data that is within a range of values ,the BETWEEN operator is used. The BETWEEN operator allows the selection of rows that contain values within a specified lower and upper limit. The range coded after the word BETWEEN is inclusive.

The lower value must be coded first.The two values in between the range must be linked with the keyword AND.The BETWEEN operator can be used with both character and numeric data types.However the datatypes can not be mixed.i.e the lower value of a range of values from a character column and the other from a numeric column. **Example 1 : List the transactions performed in months of January to March**

Solution :

SELECT \* FROM TRANS\_MSTR WHERE TO\_CHAR(DT,'MM') BETWEEN 01 AND 03 ;

Equivalent to

SELECT \* FROM TRANS\_MSTR WHERE TO\_CHAR (DT,'MM')>=01 AND TO\_CHAR(DT,'MM')<=03;

**Explanation** 

The above select will retrieve all those records from the ACCT\_MSTR table where the value held in the DT field is between 01 and 03 (both values inclusive).This is done using TO CHAR() function which extracts the month value from the DT field. This is then compared using the AND operator.

## **Example 2 : List all the accounts which have not been accessed in the fourth quarter of the financial year**

**Solution** 

SELECT DISTINCT FROM TRANS\_MSTR WHERE TO\_CHAR(DT,'MM') NOT BETWEEN 01 AND 04 ;

**Explanation** 

The above select will retrieve all those records from the ACCT\_MSTR table where the value held in the DT field is not between 01 and 04(both values inclusive).This is done using TO\_CHAR() function which extracts the month value from the DT field and then compares them using the not and the between operator.

# **2.7 SELECT STATEMENT WITH ORDER BY CLAUSE**

ORDER BY clause is similar to the GROUP BY clause. The ORDER BY clause enables you to sort your data in either ascending or descending order.

The ORDER BY clause consists of a list of column identifiers that the result is to be sorted on, separated by columns. A column identifier may be either a column name or a column number.

It is possible to include more than one element in the ORDER BY clause. The major sort key determines the overall order of the result table

If the values of the major sort key are unique, there is no need for additional keys to control the sort. However, if the values of the major sort key are not unique, there may be multiple rows in the result table with the same value for the major sort key. In this case it may be desirable to order rows with the same value for the major sort key by some additional sort key. If a second element appears in the ORDER BY clause, it is called a *minor sort key.*

**Example :** Consider the worker database :

SQL>select \* from worker order By F\_NAME asc 0;

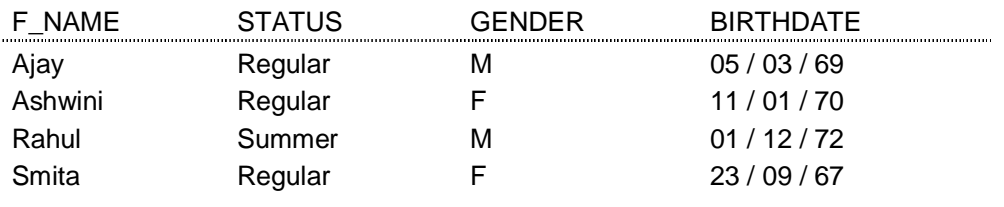

## **2.8 GROUP BY CLAUSE**

Another helpful clause is the group by clause. A group by clause arranges your data rows into a group according to the columns you specify.

A query that includes group by clause is called a *grouped query* because it groups that data from the SELECT tables and generates single summary row for each group.

The columns named in the group by clause are called the *grouping columns.*

When GROUP BY clause is used, each item in the SELECT list must be singlevalued per group.

The select clause may contain only :

- Column names
- Aggregate functions
- Constants
- An expression involving combinations of the above.

All column names in SELECT must appear in GROUP BY clause, unless the name is used only in an aggregate function. The contrary is not true; there may be column names in GROUP BY clause that do not appear in SELECT clause.

When the WHERE clause is used with GROUP BY the WHERE clause is applied first, then groups are formed from the remaining rows that satisfy the search condition.

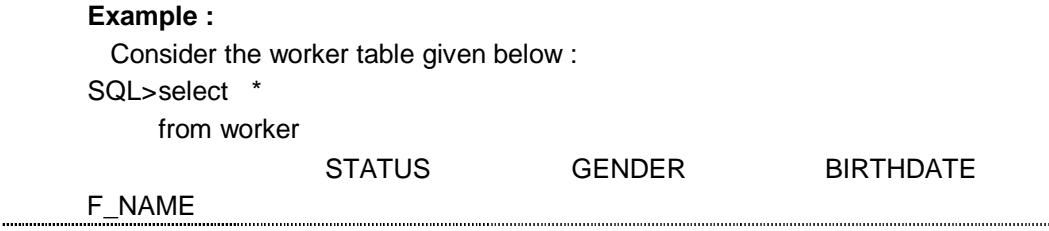

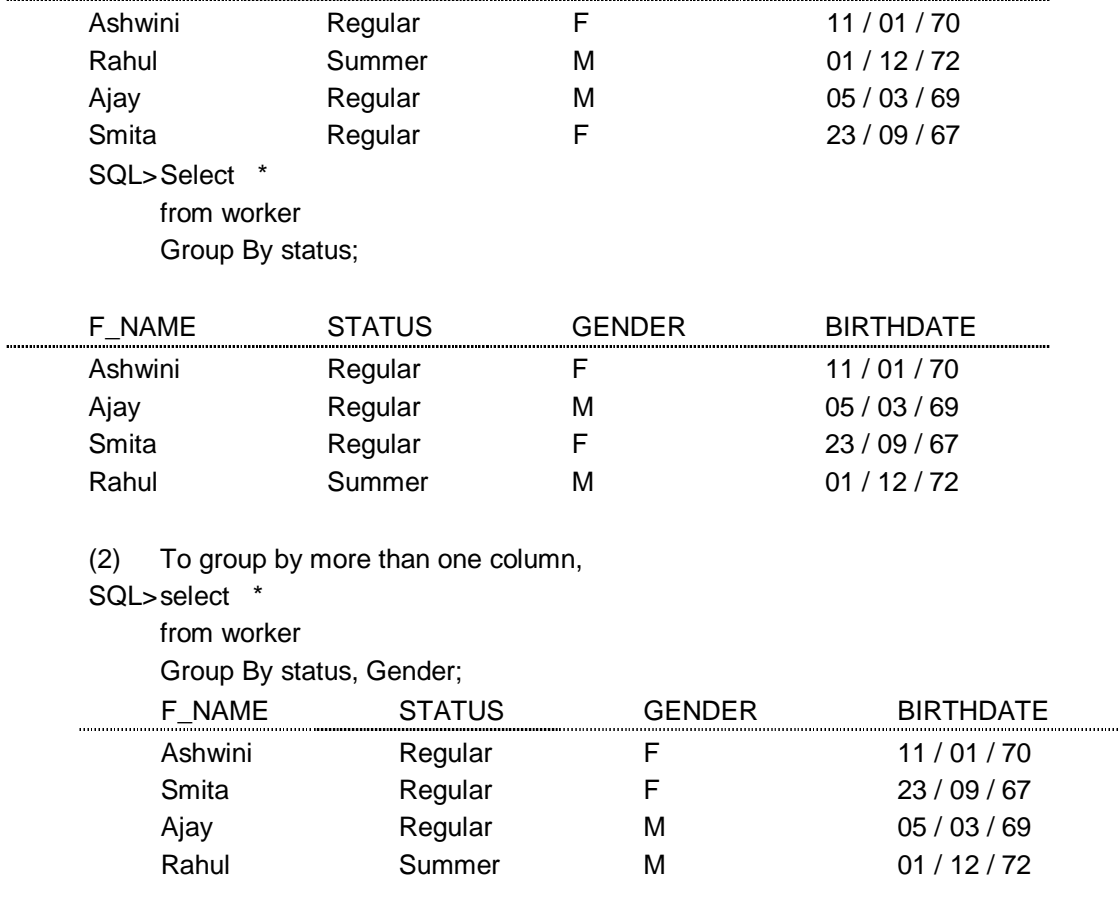

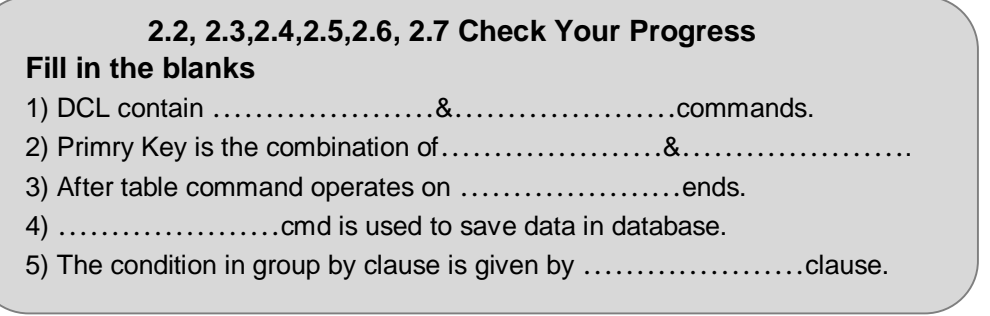

## **2.9 HAVING CLAUSE**

The Having clause is similar to the where clause. The Having clause does for aggregate data what where clause does for individual rows. The having clause is another search condition. In this case, however, the search is based on each group of grouped table.

The difference between where clause and having clause is in the way the query is processed.

In a where clause, the search condition on the row is performed before rows are grouped. In having clause, the groups are formed first and the search condition is applied to the group.

Syntax is : select select\_list from table\_list [where condition [AND : OR] …… condition] [group by column 1, column 2, …… column N] [Having condition]

**Example :** SQL>select \* from worker Group By status, Gender Having Gender = 'F';

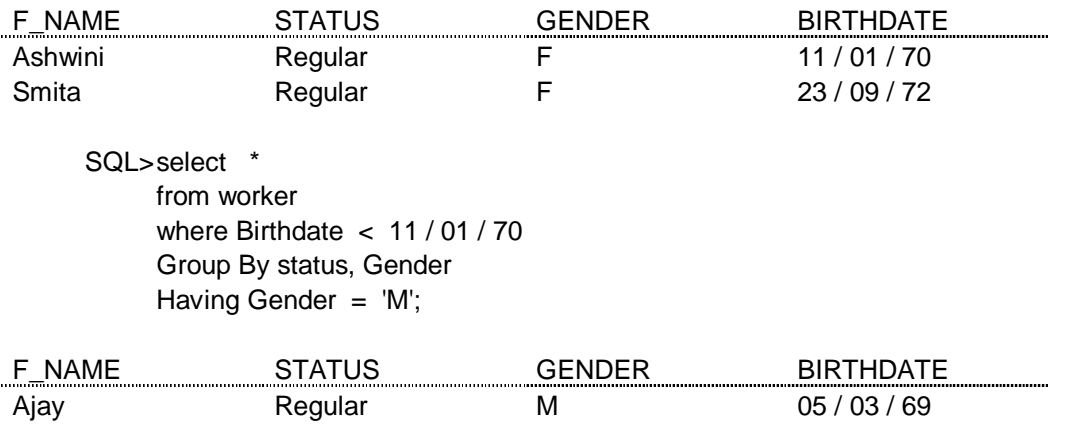

## **2.10 STRING OPERATION**

(1) Searching for rows with the LIKE operator.

The most commonly used operation on strings is pattern matching using the operator like.

We describe patterns using two special characters.

- Percent (%) The % character matches any substring
- Underscore (\_) : The-character matches any character.

Patterns are case sensitive.

To illustrate consider the following examples :

- 1. "con%" matches with any string beginning with 'con'. For example : concurrent, conference.
- 2. "% nfi %" matches any string containing "nfi" as a substring. For example : confidence, confidential, confirm, confine.
- 3. "- -" matches any three characters.
- 4. "- - %" matches any string of at least three characters. Patterns are expressed in SQL using like operator.

## **Example Queries :**

- (1) Find the names of customers whose city name include "bad"
	- SQL> select cust\_name, cust\_city from customer

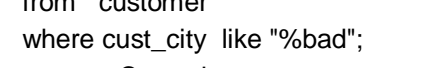

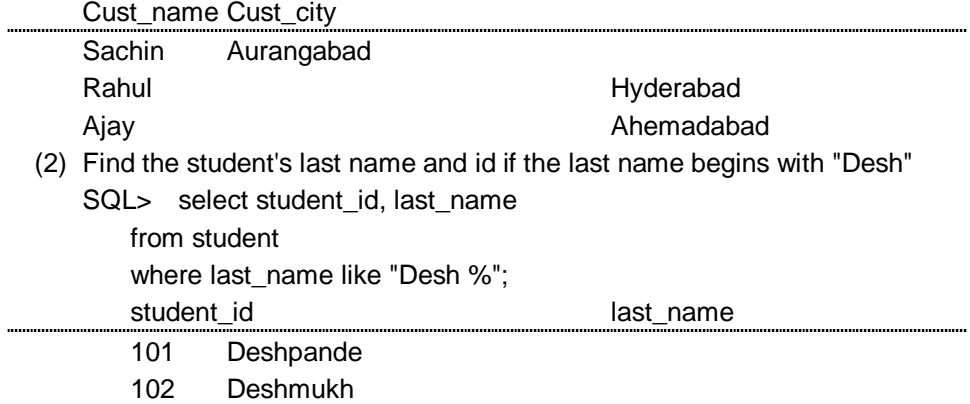

For patterns to include the special characters (i.e.  $\%$  &  $-$ ), SQL allows the specification of an escape character (\). The escape character is used immediately before a special character to indicate that the special pattern character is to be treated like a normal character. We define the escape character for a like comparison using the escape keyword. To illustrate, consider the following patterns, which use a backslash (\) as the escape character :

(1) like 'ab\%cd' escape '\'

matches all strings beginning with "ab%cd".

- (2) like 'ab\\cd' escape '\' matches all strings beginning with ab\cd.
- (3) like 'ab\\_cd' escape '\'

matches all strings beginning with ab cd.

SQL allows us to search for mismatches instead of matches by using the not like comparison operator.

## **2.11 DISTINCT ROWS**

SELECT statement has an optional Keyword **distinct**. This keyword follows select and return only those rows which have distinct values for the specified columns. i.e. it eliminates duplicate values.

The keyword all allows to specify explicitly that the duplicates are not removed. **Example :**

SQL>select **distinct** branch\_name

from loan;

which eliminates duplicate values in the result.

SQL>select **all** branch\_name

from loan;

it specifies that duplicates are not eliminated from result relation. Since duplicate retention is by default, we will not use **all**.

# **2.12 RENAME OPERAITON**

SQL provides a mechanism for renaming both relations and attributes. It uses **as** clause and the syntax is :

old\_name **as** new\_name

The **as** clause can appear in both the select and from clauses.

## **Example :**

- SQL> select **distinct** customer\_name, borrower\_loan\_no. from borrower, loan where borrower·loan\_no = loan·loan\_no and branch name = 'ICICI'; This query can be rewritten using as clause as follows :
	- SQL> select customer\_name, borrower\_loan no as loan\_id from borrower, loan where borrower loan\_no = loan·loan\_no and branch name = 'ICICI'; where borrower\_loan\_no attribute is renamed as loan\_id.:

## **2.8 - 2.12 Check Your Progress**

## **Fill in the blanks**

1) A query that include group by clause is called…………………query. 2) Duplication of data avoid by …………………Keyword.

The SQL-92 operations UNION, INTERSECT and MINUS operate on relations and correspond to the relational algebra operations  $\cup$ ,  $\cap$ ,  $-$ .

Like the union, intersect and set difference in relational algebra, the relations participating in the operations must be compatible, i.e. they must have the same set of attributes.

There are restrictions on the tables that can be combined using the set operations, the most important one being that the two tables have to be union-compatible; that is they have the same structure. This implies that the two tables must contain the same number of columns, and that their corresponding columns have the same data types and lengths. It is the user's responsibility to ensure that data values in corresponding columns come from the same domain.

#### **Union operator :**

The syntax for this set operator is :

select\_statement 1 **Union**

select\_statement 2

[ order\_by\_clause]

The variables are defined as :

select\_statement 1 and select\_statement 2 are valid select statements

order by clause is optional ORDER By clause that references the columns by number rather than by name.

The UNION operator combines the rows returned by the first SELECT statement with rows returned by the second SELECT statement.

Keep following things in mind when you use the UNION operator.

- 1. The two SELECT statement may not contain an ORDER By clause; however, you can order the results of the union operation.
- 2. The number of columns retrieved by select\_statement 1 must be equal to the number of columns retrieved by select\_statement 2.
- 3. The data types of the columns retrieved by select statement 1 must match with the data types of the columns retrieved by select\_statement 2.
- 4. Here the optional order\_by\_clause differs from the usual ORDER By clause in a select statement, because the columns used for ordering must be referenced by number rather than by name. The reason that columns must be referenced by number is that SQL does not require that the column names retrieved by select\_statement-1 be identical to the column names retrieved by select statement - 2.

## **Example :**

Find all customers having a loan, an account or both at the bank.

SQL> select customer\_name from depositor **union** select customer\_name

#### from borrower.

**Union** operation finds all customer having an account, loan or both at bank.

**Union** operation eliminates duplicates.

## **Intersect Operator :**

The Intersect operator returns the rows that are common between two sets of rows.

The syntax for using the INTERSECT operator is :

select\_statement-1

#### **Intersect**

select\_statement-2

[Order\_By\_clause]

The variables are defined as follows :

Select\_statement 1 and select\_statement 2 are valid SELECT statements.

Order By clause is an optional Order By clause that references the columns by number rather than by name.

Here are some requirements and considerations for using the INTERSECT operator.

- 1. The two select statement may not contain Order\_By clause; however, you can order the results of the entire **Intersect** operation.
- 2. The number of columns retrieved by select statement 1 must be equal to the number of columns retrieved by select\_statement 2.
- 3. The data types of columns retrieved by select statement 1 must match the data types of the columns retrieved by select statement 2.
- 4. The optional Order By clause differs from the usual Order By clause in the SELECT statement because the columns used for ordering must be referenced by number rather than by name. The reason that the columns in the Order\_By\_clause must be referenced by number rather than by name is that SQL does not require that the column names retrieved by select\_statement 1 be identical to column names retrieved by select-statement 2. Therefore, you must indicate the columns to be used in ordering results by their position in select list.

## **Example :**

Find all customers who have both an account and loan at the bank.

SQL> (select customer\_name from depositor) INTERSECT (select customer\_name from borrower)

The intersect operator automatically eliminates duplicates. If we want to retain all duplicates, we must write INTERSECT all in place of INTERSECT.

## **The Minus Operator (Except operator) :**

The syntax for using Minus operator is :

select\_statement 1 **Minus** select\_statement 2 [order by clause]

The variables defined are :

select statement 1 and select statement 2 are

valid SELECT statements.

Order By clause is an ORDER By

Clause that references columns by numbers rather than by name.

The requirements and considerations for using the MINUS operator are essentially the same as those for the INTERSECT and UNION operator.

**Example :** Find all customers who have an account but no loan at the bank.

SQL> Select customer\_name from depositor MINUS Select customer\_name from borrower

# **2.14 AGGREGATE FUNCTIONS**

Aggregate functions are the functions that take a collection of values as input and return a single value.

SQL offers five built-in aggregate functions.

- 1. Average : AVG
- 2. Minimum : MIN
- 3. Maximum : MAX
- 4. Total : SUM
- 5. Count : COUNT

These functions operate on a single column of a table and return a single value.

COUNT, MIN and MAX apply to both numeric and non-numeric fields, but SUM and AVG may be used on numeric fields only.

Apart from COUNT(\*), each function eliminates nulls first and operates only on the remaining non-null values.

If we want to eliminate duplicates before the function is applied, we use the keyword DISTINCT before the column name in the function.

The keyword ALL can be used if we do not want to eliminate the duplicates. ALL is assumed if nothing is specified.

DISTINCT has no effect on MIN and MAX functions. It may effect on the result of SUM or AVG.

It is important to note that an aggregate function can be used only in SELECT list and in the HAVING clause. It is incorrect to use it elsewhere.

#### **avg function :**

*avg* function computes the column's average value.

The input to *avg* must be a collection of numbers.

**Example :** Find the average balance

SQL> select *avg* (balance)

from account;

This aggregate function can also be applied to a group of set of tuples using group by clause.

**Example :** Find the average balance at each branch

SQL> select branch\_name, avg (balance)

from account

group by branch\_name;

#### **min and max functions :**

*min* and *max* return the minimum and maximum values for the specified column.

#### **Example :**

Find the minimum and maximum values of balance.

Select *max* (balance) *min* (balance) from account.

#### **sum function :**

sum function computes the column's total value. Input to this function must be a collection of numbers.

## **Count function :**

count function counts the number of rows. There are two forms of count.

count (\*) - which counts all the rows in a table that satisfy any specified criteria. count (column\_name) - which counts all rows in a table that have a non-null value for column\_name and satisfy the specified criteria.

## **NULL Values :**

SQL allows the use of null values to indicate absence of information about the value of an attribute.

We can use the special keyword NULL in a predicate to test for a null value.

## **Example :**

SQL> select loan\_no

from loan

where amount is NULL;

The predicate NOT NULL tests for the absence of null values.

The use of a NULL value in arithmetic and comparison operations causes several complications. The result of an arithmetic expressions is NULL if any of the input values is NULL. The result of any comparison involving a NULL value can be thought of as being false.

SQL\_92 treats the results of such comparisons as unknown, which is neither true nor false. It also allows us to test whether the result of a comparison is unknown.

In general, aggregate functions treat nulls using the following rule :

All aggregate functions except count (\*) ignore NULL values in their input collection.

## **2.15 NESTED SUB QUERIES**

SQL provides a mechanism for the nesting of sub queries. A sub query is a selectfrom-where expression that is nested within another query. A common use of sub queries is to perform tests for :

- 1. Set membership
- 2. Set comparison
- 3. Set cardinality.

#### **1.** Set Membership : (in connective)

The *in* connective tests for the set membership, where the set is a collection of values produced by a select clause.

The *not in* connective tests for the absence of set membership.

As an illustration consider the following query :

(1) "Find all customers who have both a loan and an account at the bank".

**Note :** The result of this query can be obtained using INTERSECT operator.

SQL> select customer\_name

from borrower

where customer\_name **in** (select customer\_name from depositor);

i.e. find all customers having an account who are members of the set of borrowers from the bank.

(2) Find all customers who have both an account and loan at the ICICI branch.

SQL> select customer\_name

from borrower, loan

where borrower loan  $no = loan \cdot loan$  no and

branch\_name = 'ICICI' **and**

(branch\_name, customer\_name) **in**

(select branch\_name, customer\_name

from depositor, account

where depositor·account\_no = account·account\_no);

## **Example query for not in connective :**

(1) Find all customers who do have a loan at the bank, but do not have an account at the bank.

SQL> select customer\_name

from borrower

where customer\_name **not in**

(select customer\_name

from depositor);

The **in** and **not** in operators can also be used on enumerated sets.

## **Example :**

Find the customer names who have a loan at a bank and whose names are neither 'Sachin' nor 'Ajay'.

SQL> select customer\_name

from borrower

#### **2. Set Comparison :**

SQL allows following set comparison operators :

- < some : Less than at least one
- $\le$  some : Less than or equal to at least one
- > some : Greater than at least one
- >= some : Greater than or equal to at least one
- = some : Equal to at least one
- < > some : Not equal to at least one.

#### **Example Query :**

**"**Find the names of all branches that have assets greater than those of at least one branch located in Bombay"

SQL> select branch\_name from branch where assets > some (select assets from branch where branch\_city = 'Bombay') Sub query(select assets from branch

where branch  $city =$  Bombay)

generates the set of all asset values for all branches in Bombay. The > some comparison in where clause of the outer select is true if the asset value of the tuple is greater than at least one member of the set of all asset values for branches in Bombay.

SQL also supports following set of comparison operators :

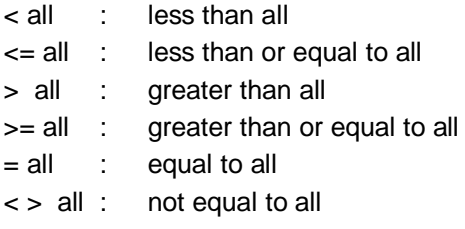

#### **Example Query :**

Find the branch that has the highest average balance.

SQL> select branch\_name from account

group by branch\_name having avg (balance) >= all (select avg (balance) from account group by branch\_name);

#### **Test for Empty Relations :**

SQL includes a feature for testing whether a sub query has any tuples in its results.

The **exists** construct returns the value true if the argument query is non-empty.

Similarly, we can test the non-existence of tuples in a sub-query by using the **notexists** construct.

#### **Example Query using exists construct :**

**"**Find all customers who have both an account and a loan at the bank."

SQL>select customer\_name

from borrower

where exists (select \*

from depositor

where depositor customer\_name =

## borrower-customer\_name);

## **Example Query using Not exists construct :**

Find all customers who have an account at all branches located in Bombay.

**Note :** For each customer we need to see whether the set of all branches at which that customer has an account contains the set of all branches in Bombay.

SQL> select distinct customer\_name from depositor as S where not exists (select branch\_name from branch where branch\_city = 'Bombay') minus (select R·branch\_name from depositor as T, account as R where, T.account\_number= R·account\_number and

S·customer\_name = T·customer\_name)

where,

(select branch\_name

from branch

where branch\_city = 'Bombay')

Finds all the branches in Bombay.

The sub query

(select R·branch\_name

from depositor as T, account as R

where T·account\_number = R·account\_number

and S-customer name =  $T$ -customer name)

Finds all branches at which customer S-customer name has an account.

Thus, the outer select takes each customer and tests whether the set of all branches at which the customer has an account contains the set of all branches located in Bombay.

#### **Test for the Absence of Duplicate Tuples :**

SQL includes a feature for testing whether a sub query has any duplicate tuples in its result.

The **unique** construct returns the value true if the argument sub query contains no duplicate tuples.

#### **Example Query :**

Find all customers who have only one account at ICICI branch.

SQL > select T·customer\_name

from depositor as T

where unique (select R·customer\_name

from account, depositor as R

where T-customer name

 $=$  R $-customer_name$  and

 $R$ ·account  $no = account$ ·account number

and

account·branch\_name = 'ICICI');

We can test for the existence of duplicates in a sub-query by using the **not unique** construct.

#### **Example Query :**

Find all customers who have at least two accounts at the ICICI branch.

SQL> select distinct T·customer\_name

from depositor T

where **not unique** (select R·customer\_name

from account, depositor as R

where T·customer\_name = R·customer\_name

## **2.16 EMBEDDED SQL**

**Need of embedded SQL :** SQL provides a powerful declarative query language. Writing queries in SQL is typically much easier than is coding the same queries in a general-purpose programming language. However, access to a database from a general purpose language is required for at least two reasons :

(1) Not all queries can be expressed in SQL since, SQL does not provide the full expressive power of a general purpose language. That is there exist queries that can be expressed in a language such as Pascal, C, Cobol, or Fortran that cannot be expressed in SQL. To write such queries, we can embed SQL within a more powerful language.

SQL is designed such that queries written in it can be optimized automatically and executed efficiently, and providing the full power of a programming language makes automatic optimization exceedingly difficult.

(2) Non-declarative actions such as printing a report, interacting with a user, or sending the results of a query to a graphical user interface, cannot be done from within SQL. Applications typically have several components and querying or updating data is only one component, other components are written in general purpose programming languages. For an integrated application, the programs written in the programming language must be able to access the database.

The SQL standard defines embedding of SQL in a variety of programming languages, such as Pascal, PL/I, C, and control.

A language in which SQL queries are embedded is referred to as a host language, and the SQL structures permitted in the host language constitute embedded SQL.

Programs written in host language can use the embedded SQL syntax to access and update data stored in a database. This form of SQL extends the programmer's ability to manipulate the database even further.

#### **Working of Embedded SQL :**

In embedded SQL all query processing is performed by the database system. The result of query is then made available to the program one tuple at a time. An embedded SQL program must be processed by a special preprocessor prior to compilation. Embedded SQL requests are replaced with host language declarations and procedure calls that allow run-time execution of the database accesses. Then the resulting program is compiled by the host language compiler.

#### **Syntax of Embedded SQL :**

To identify embedded SQL request to the preprocessor we use EXEC SQL statement.

The format is :

EXEC SQL < embedded SQL statement > END EXEC.

The exact syntax for embedded SQL requests depends on the language in which SQL is embedded. For example, a semi-colon is used instead of END-EXEC when SQL is embedded in C or Pascal.

We place the statement SQL INCLUDE in the program to identify the place where preprocessor should insert the special variables used for communication between the program and database system.

Variables of the host language can be used within embedded SQL statements, but they must be preceded by a colon (:) to distinguish them from SQL variables.

To write a query, we use *declare cursor* statement.

#### **Example :**

Consider the banking schema, we have host language and variable *amount*. The query is to find the names and cities of residence of customers who have more than amount dollars in any account.

EXEC SQL declare c cursor for select customer\_name, customer\_city from depositor, customer where depositor-customer  $name = customer.customer$  name and depositor·balance > : amount END EXEC.

The variable c in the example is called cursor for the query. This variable is used to identify the query in open and fetch statements.

**Open statement :** Open statement causes the query to be evaluated.

The open statement for the above given query is :

EXEC SQL open c END-EXEC

It causes the database system to evaluate the query and stores results within a temporary relation. If SQL query results in an error, the database system stores an error diagnostic in the SQL communication area (SQLCA) variables, whose declarations are inserted by SQL INCLUDE statement.

**Fetch statement :** A fetch statement causes the values of one tuple be placed in host language variables. A series of fetch statements is executed to make the results available to program. The fetch statement requires one host-language variable for each attribute of the result relation.

For our example, consider that customer\_name is stored in cn and customer city in cc.

EXEC SQL fetch c into : cn : cc END EXEC :

One fetch statement return only one tuple. To obtain all tuples of the result, the program must contain a loop to iterate overall tuples. Embedded SQL assists the programmer in managing this iteration. In a relation, tuples of the result of a query are in some fixed physical order. When an open statement is executed, the cursor is set to point to the first tuple of result. When fetch is executed, the cursor is updated to point to the next tuple of the result. A variable in SQLCA is set to indicate that no further tuples remain to be processed. Thus we can use while loop to process each of the tuples.

**Close statement :** A close statement must be used to tell the database system to delete the temporary relation that held the result of the query.

For our example, the close statement is

EXEC SQL close c END EXEC

Embedded SQL expression for database modification can be given as :

```
EXEC SQL < any valid update, insert
```

```
or delete > END EXEC
```
Host language variables, preceded by a colon, may appear in SQL database modification expression. If an error arises in the execution of the statement, a diagnostic is set in the SQLCA.

## **2.13-2.16 Check Your Progress**

## **Fill in the blanks**

1) …………………Functions is used to calculate the average.

2) Query under Query is called as………………….

- 3) …………………statements causes the query to be evaluated.
- 4) ………………… allows program to construct & submit SQL Querries at run time.

Dynamic SQL component of SQL - 92 allows programs to construct and submit SQL queries at run-time. Using dynamic SQL programs can create SQL queries as string s at run time and can execute them immediately or prepare them for subsequent use. Preparing a dynamic SQL statement compiles it, and subsequent uses of the prepared statement use the compiled version.

## **Example :**

char \* sqlprog = "Update account set  $balance = balance$  , 1.05 where account  $no = ?"$ EXEC SQL prepare dynprog from : sqlprog; char account  $-[10] = "A = 101";$ EXEC SQL execute dynprog using : account;

The dynamic SQL program contains a ? which is a place holder for a value that is provided when the SQL program is executed.

## **EXAMPLE QUERIES**

(I) Consider the following database Employee (emp\_no, name, skill, pay\_rate) Position (posting\_no., skill) Duty\_allocation (posting\_no., emp\_no, day, shift) Find SQL queries for the following :

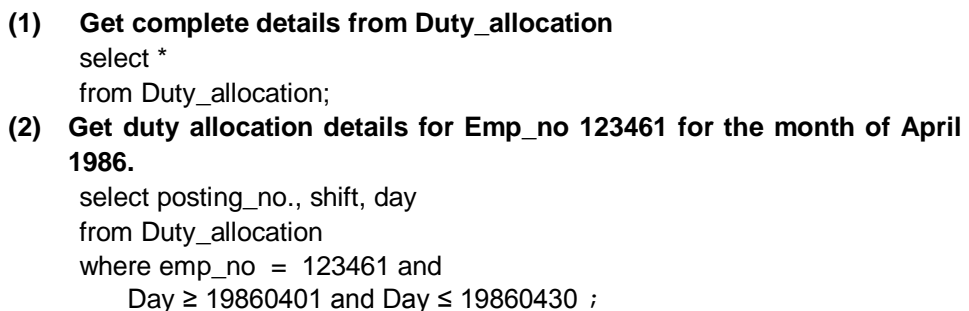

- **(3) Find the shift details for employee 'XYZ' :** select posting no., shift, day from Duty\_allocation, Employee where Duty allocation.emp\_no. = Employee.emp\_no and Name  $= 'XYZ';$
- **(4) Get employees whose rate of pay is more than or equal to the rate of pay of employee 'XYZ'** select S.name, S.pay\_rate from Employee as S, Employee as T

where S.pay\_rate > T.pay\_rate and  $T.name = 'XYZ';$ 

**(5) Compile all pairs of posting\_nos requiring the same skill** select S.posting\_no., T.posting\_no. from Position S, Position T where  $S.$ skill = T.skill and S.posting\_no. < T.posting\_no.;

## **(6) Find the employees eligible to fill a position.** select Employee.emp\_no., position.posting\_no., position.skill from Employee, Position where employee skill = position.skill:

**(7) Get the names and pay rates of employees with emp\_no less than 123460 whose rate of pay is more than the rate of pay of at least one employee with emp\_no greater than or equal to 123460.** select name, pay\_rate

from Employee where emp\_no < 123460 and pay\_rate > some (select pay\_rate from Employee where emp\_no  $\geq$  123460); **(8) Get employees who are working either on the date 19860419 or 19860420.** select emp\_no from Duty\_allocation where Day in (19860419, 19860420); OR select emp\_no from Duty\_allocation where Day = 19860419 or Day = 19860420. **(9) Find the names of all employees who are assigned to all positions that require a Chef's skill.** select S.Name from Employee S where (select posting\_no from Duty\_allocation D where S.emp\_no = D.emp\_no) contains (select P.posting\_no from position P where P.skill = 'Chef'); **(10) Find the employees with the lowest pay rate** select emp\_no, Name, Pay\_rate from Employee where pay rate  $\leq$  all (select pay\_rate from Employee) **(11) Get the names of Chef's paid at the minimum Pay-Rate.** select name from Employee where skill = 'Chef' and pay\_Rate ≤ all (select pay\_rate from Employee where  $skill = 'Chef')$ **(12) Find the names and the rate of pay of all employees who are allocated a duty.** select name, pay\_rate from Employee where EXISTS (select \* from Duty\_allocation where Employee.emp\_no = Duty\_allocation.emp\_no) **(13) Find the names and the rate of pay of all employees who are not allocated a duty.** select name, pay\_rate from Employee where NOT EXISTS  $(s<sub>e</sub>)$ from Duty\_allocation where Employee.emp\_no = Duty\_allocation.emp\_no)

## **(14) Get employees who are waiters or work at Posting-no 321**

(select emp\_no from Employee where  $skill = 'waiter')$ Union (select emp\_no from Duty\_allocation where posting\_no = 321)

# **(15) Get employee numbers of persons who work at posting-no 321 but**

- **don't have the skill of waiter.**
	- (select emp\_no from Duty\_allocation where posting\_no = 321) minus (select emp\_no from Employee where skill 'waiter')

## **(16) Get a list of employees not assigned a duty**

(select emp\_no from Employee) minus (select emp\_no from Duty\_allocation)

# **(17) Get a list of names of employees with the skill of Chef who are assigned a**

## **duty**

select Name from Employee where emp\_no in ((select emp\_no from Employee where  $skill = 'Chef')$ intersect (select emp\_no from Duty\_allocation));

## **(18) Get a count of different employees on each shift**

select shift, count (distinct emp\_no) from Duty\_allocation group by shift;

## **(19) Get the employee numbers of all employees working on at least two dates.**

select emp\_no from Duty\_allocation group by emp\_no having (count; $^*$ ) > 1

## **(II) Consider the given database :**

Project (project\_id, proj\_name, chief\_arch) Employee (Emp\_id, Emp\_name) Assigned To (Project id, emp id) Find the SQL queries for the following statements :

## **(1) Get employee number of employees working on project C353** select emp\_id from Assigned\_To where projectid  $=$  'C353';

**(2) Get details of employees working on project C 353.**

select A.empid, emp\_name from A.Assigned\_To A, Employee where project  $id = 'C353'$  ; **(3) Obtain details of employees working on Database project** select Emp\_name, A. Emp\_id from A. Assigned\_To A, Employee where project id in (select P. project id from P. project where P. project name = 'Database'); **(4) Get details of employees working on both C353 and C354.** (select Emp\_name, A. emp\_id from Assigned\_to A, Employee where A.Project  $id = C354$ ) intersect (select emp\_name, A.empid from A.Assigned\_To A, Employee where  $project_id = 'C354$ <sup>'</sup>); **(5) Get employee numbers of employees who do not work on project C 453** (select emp\_id from Employee) minus (select emp\_id from assigned\_to where project\_id =  $'C453'$ ); **(6) Get the employee numbers of employees who work on all projects.** select emp\_id from assigned to where  $project_id = all$ (select project\_id from project); **(7) Get employee numbers of employees who work on at least all those projects that employee 107 works on** ((select emp\_id from Assigned\_To where project  $id = all$ (select project\_id from Assigned\_To where  $emp_id = 107$ ) minus107); **(8) Get employee numbers who work on at least one project that employee 107 works on.** ((select emp\_id from Assigned\_To where project\_id in (select project\_id from Assigned to where  $emp_id = 107$ ) minus 107);

**(III) Consider the employee database : employee (employee\_name, street, city) works (employee\_name, company\_name, salary)**

**company (company\_name, city) manages (employee\_name, manager\_name). Give an expression in SQL for each of the following :**

**(1) Find the names of all employees who work for FBC.**

select employee\_name from works where company name  $=$  'FBC' ;

**(2) Find the names and cities of all employees who work for FBC.**

select employee employee\_name, city

from works, employee

where employee·employee\_name = works · employee\_name and company\_name = 'FBC';

## **(3) Find the names, street address, and cities of residence of all employees who work for FBC and earn more than \$ 10,000.**

select employee·employee\_name, street, city from works employee where employee-employee\_name = works-employee\_name and company name ='FBC' and salary  $> 10000$ ;

**(4) Find all employees in the database who live in the same cities as the companies for which they work.**

select w.employee\_name from works w, emple, comp c where e.emp\_name = w.emp\_name and C.company name . w. company name and e.city = city;

## **(5) Find all employees in the database who live in the same cities and on the same street as do their managers.**

select E.employee\_name from employee E.employee T, manages where E.employee\_name= manages.employee\_name and  $E$ .street = T.street and  $E$ .city = T.city and T.employee\_name = manages.manager\_name;

## **(6) Find all employees in the database who do not work for FBC.**

- (select employee\_name from employee) minus (select employee\_name from works where company\_name = 'FBC');
- **(7) Find all employees in the database who earn more than every employee of small bank corporation**

```
select employee_name
from works
where salary > (select max (salary)
from works
where company_name = 'FBC');
```
**(8) Find all employees who earn more than the average salary of all employees of their company.**

```
select T.employee_name
from works T.
where salary > (select avg (S.salary)
from works S.
where T.company_name = S.company_name);
```
## **(9) Find the company that has the smallest payroll**

- SQL> create view payroll (compname, smallpay) as select company name, min (salary) from works group by company name; SQL> select company name from payroll where small\_pay = (select min (small\_pay) from
- **(10) Find those companies whose employees earn a higher salary, on average than the average salary at FBC**
	- SQL> create view avg\_salary (comp\_name, av\_sal)

as select company\_name, avg (salary) from works group by company\_name

SQL> select T.comp\_name from avg\_salary T. avg\_salary S. where S.company\_name = 'FBC' and T.av\_sal > S.av\_sal;

payroll);

## **(11) Find the company that has must employees**

SQL> create view no\_emp (compname, no\_employee) as select company\_name, count (employee\_name) from works group by company\_name; SQL> select company\_name

from no\_emp where no\_employee = (select max no\_emplyee) from no\_emp)

## **2.18 SUMMARY**

SQL is devided into three groups of command DDL (Data definition language),DML(Data manipulation language) DCL (Data Control language). DDL related with the structure of the objects. It has create table, alter table, drop table, create view & create index commands. DML is related with the data in the table

# **2.19 CHECK YOUR PROGRESS -** *ANSWERS*

## **2.2-2.7**

1)Grant & Revoke 2) Unique & Not Null 3) DDL 4)Commit 5) Having

## **2.8-2.12**

1)Grouped 2)Distinct or Unique  **2.13-2.16**

1) Avg ()

2) Sub Query/Nested Query

- 3)Open
- 4) Dynamic SQL

# **2.20 QUESTIONS FOR SELF-STUDY**

- Q.1 Define the following terms :
	- (i) DDL
	- (ii) DML
- Q.2 What are the data types in SQL ?
- Q.3 Give syntax of following SQL commands :
	- (i) CREATE
	- (ii) ALTER
	- (iii) DROP
	- (iv) INSERT
	- (v) DELETE
	- (vi) UPDATE
	- (vii) SELECT
- Q.4 What are subdivisions of SQL ?
- Q.5 What are the set operations of SQL-92 ? Explain with examples.
- Q.6 Write a note on :
	- (i) Nested sub queries
	- (ii) Views in SQL
	- (iii) Indexes in SQL
	- (iv) DCL
	- (v) Embedded SQL
	- (vi) Dynamic SQL.
- Q.7 Consider the insurance database :
	- Person(driver\_id, name, address)

Car(license, model, year)

Accident(report\_no, data, location)

Owns(driver\_id, license)

Participated(driver\_id, report\_no, damage\_amount)

Give an expression in SQL for each of the following :

- 1. Find the total number of people who owned cars that were involved in accident in 1989.
- 2. Find the total number of accidents in which car belonging to John Smith is involved
- 3. Add a new accident to the database
- 4. Delete the Mazda belonging to John Smith.
- Q.8 Consider the schema for Presidential database
	- President(pres\_id, last\_name, first\_name, political\_party, state\_from) Administration(start\_data, pre\_id, end\_data, VP\_last\_name, VP\_first\_name) State(state\_name, data\_admitted, area, population, capital\_city) Write SQL queries.
- Q.9 Consider the relation schemas

customer(customer\_name, customer\_street, customer\_city) account (branch\_name, account\_no, balance)

Depositor(customer\_name, account\_no)

Give an expression in SQL for following query :

Find the average balance for each customer who lives in Harison and has at least three accounts.

Q.10 Consider the following tables :

Frequents(visitor, stall) Servers(stall, icecream) Likes(visitor, icecream) Write the following queries in SQL.

- 1. Print the stalls that serve the ice cream that visitor john likes.
- 2. Print the visitors that frequently visit at least one stall that serves the ice cream they like.

# **2.21 SUGGESTED READINGS**

**Teach Yourself SQL in** 21 Days **-** By Ryan K. Stephens Ronald R Plew

**Using Oracle Application -** By Jim Crum

 $\begin{array}{ccc}\n\diamond & \diamond & \diamond & \diamond\n\end{array}$ 

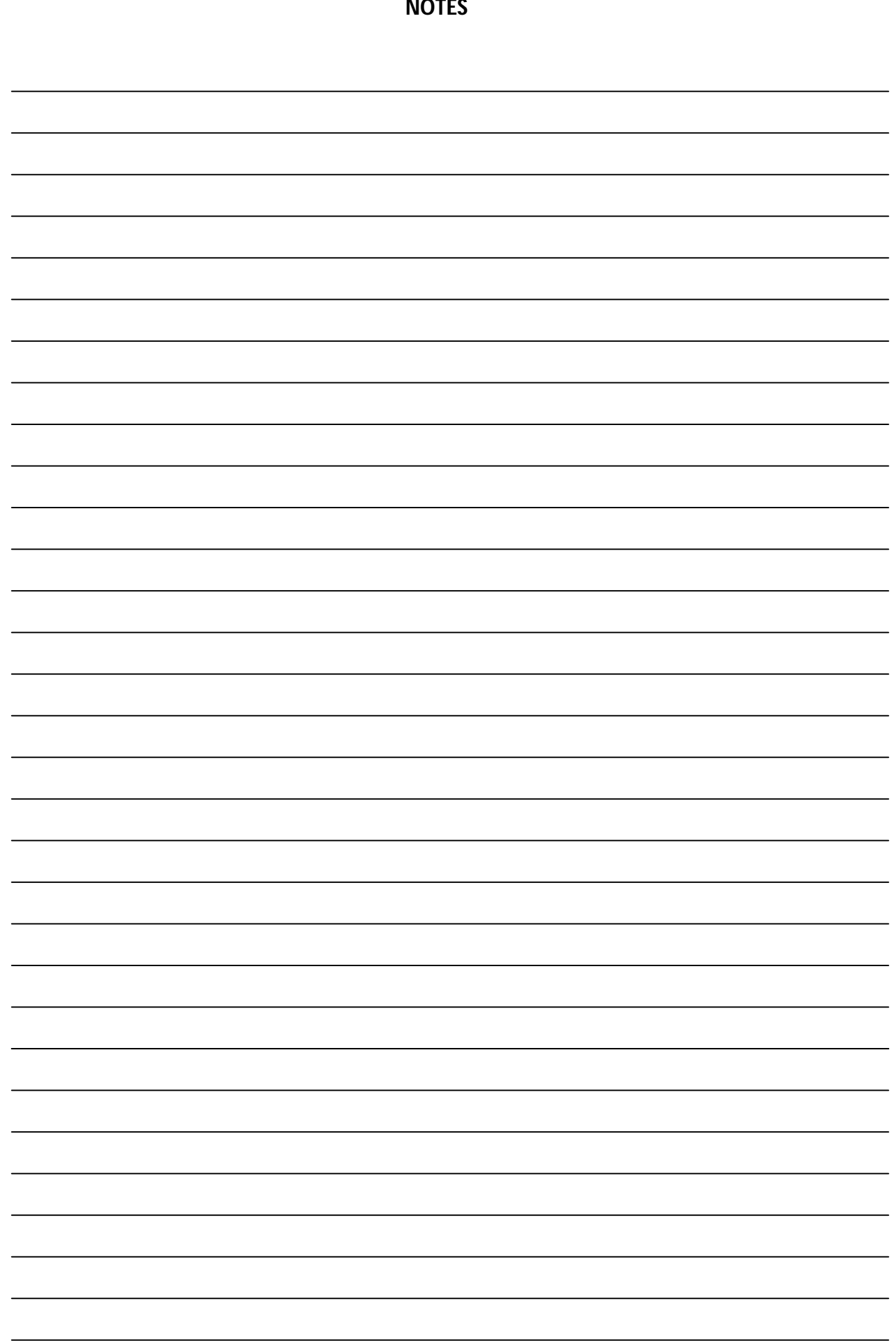

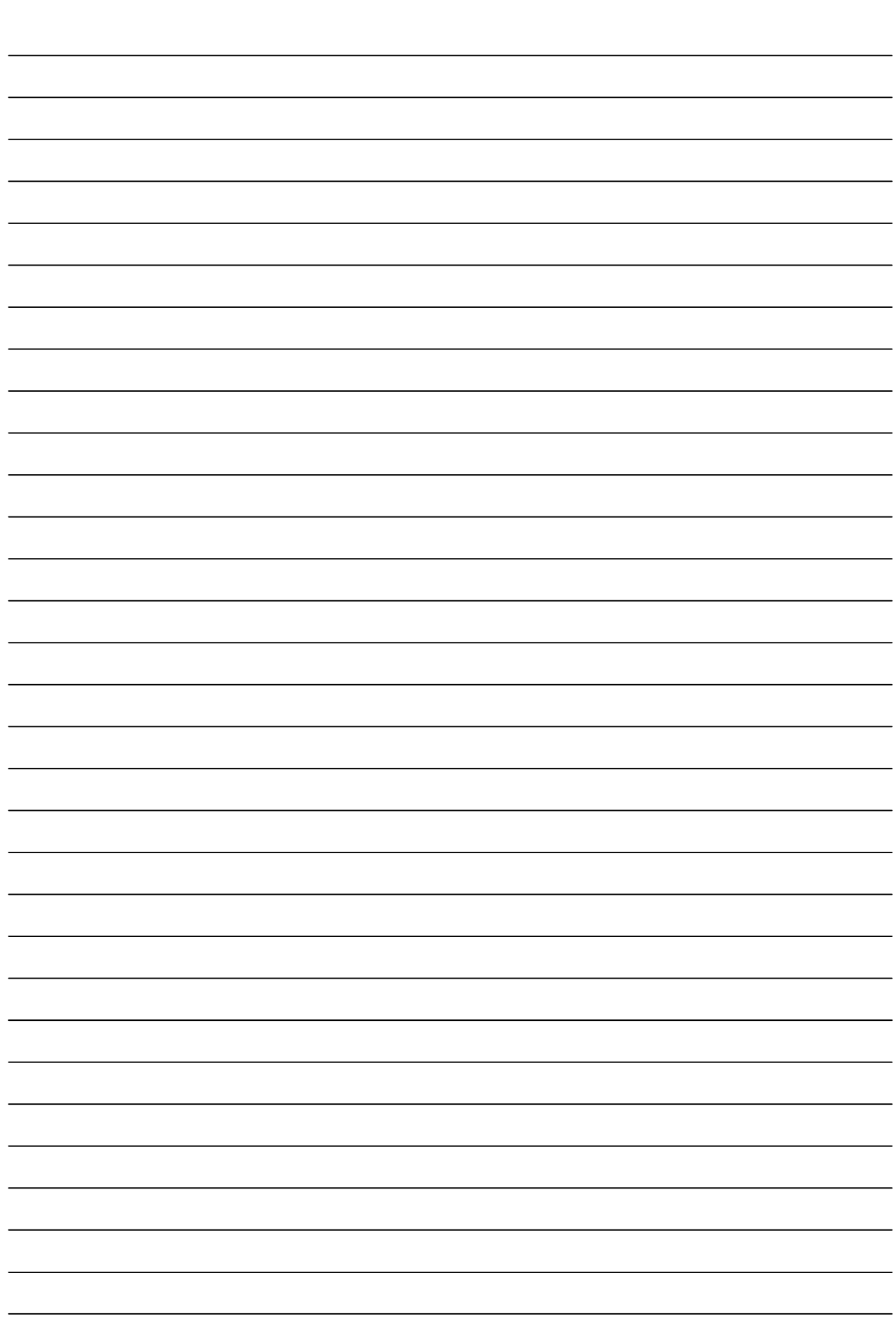